# Argent for SQL Server

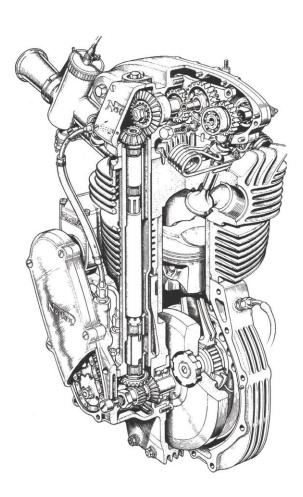

www.Argent.com

# **Table Of Contents**

| Introduction                           | 3  |
|----------------------------------------|----|
| Log-On Screen                          | 4  |
| Home Screen                            | 5  |
| Configure SQL Server In CMDB-X         | 6  |
| Tool Sets For SQL Server               | 9  |
| SQL Query Rules                        | 10 |
| SQL Logon Rules                        | 13 |
| SQL Job Rules                          | 14 |
| Concurrent User Rules                  | 15 |
| SQL Lock Rules                         | 16 |
| SQL Deadlock Rules                     | 17 |
| Database Backup Rules                  | 18 |
| Database Integrity Check Rules         | 19 |
| SQL Processor Usage Rules              | 20 |
| SQL IO Usage Rules                     | 21 |
| Database Size Rules                    | 22 |
| Transaction Log Size Rules             | 23 |
| Query Blocked Process Rules            | 24 |
| Query Runaway Process Rules            | 25 |
| In Process Runaway Query Rules         | 27 |
| Blocked Query Rules                    | 28 |
| Slow Running Trigger Rules             | 29 |
| Slow Running Procedure Rules           | 30 |
| Average Fragmentation In Percent Rules | 31 |
| Offline Database Rules                 | 32 |
| Security Rules                         | 33 |
| Long-Running Open Transaction Rules    | 34 |

### Introduction

Microsoft SQL Server machines are widely-used enterprise database systems. When there are system-wide performance problems, SQL Server machines are often identified as the culprit. Therefore, it is important to constantly monitor SQL Server environments to ensure optimum performance on the entire system.

Argent for SQL Server includes Tool Sets for flexible and real time SQL Server monitoring; supported versions are: SQL 2008, 2008 R2, 2012, 2014, 2016, 2017, 2019 and 2022.

Argent for SQL Server offers **out-of-the-box** discovery, availability, health, and performance tracking. To maintain the health and availability of SQL Server machines, Argent for SQL Server constantly monitors the parameters listed below:

- Memory and CPU utilization
- Locks and Deadlocks
- Database size usage
- Concurrent users
- Indexes
- Buffer and cache
- SQL queries
- Replication details
- Jobs and sessions details

### Log-On Screen

|                                                                                                    |                                           | ۲ |
|----------------------------------------------------------------------------------------------------|-------------------------------------------|---|
|                                                                                                    |                                           |   |
|                                                                                                    |                                           |   |
|                                                                                                    |                                           |   |
|                                                                                                    |                                           |   |
| Argent has been in the systems<br>management business since 1991<br>and has over 2,000 customers<br>worldwide. | Argent Omega                              |   |
| Argent is the Industry Leader in<br>Monitoring and Automation Products.                                        |                                           |   |
|                                                                                                    | User Name                                 |   |
| Read More                                                                                                    | Enter Name                                |   |
|                                                                                                    | Password                                  |   |
|                                                                                                    | Enter Password                            |   |
|                                                                                                    | Log In                                    |   |
|                                                                                                    |                                           |   |
| ARGENT                                                                                                    | 2.2A-2207-A (Build Version: v2.2.2208.9)  |   |
|                                                                                                    |                                           |   |
|                                                                                                    |                                           |   |
|                                                                                                    |                                           |   |
|                                                                                                    |                                           |   |
|                                                                                                    |                                           |   |
| Copyright © 2                                                                                                  | 2022 Argent Software. All Rights Reserved |   |

Argent Omega validates the authenticity of the user through the log-on screen.

Three types of user accounts can logon to Argent Omega:

- Windows User Accounts
- Demo Accounts
- Internal Accounts

Argent Omega uses Windows authentication to login Windows user accounts into Argent Omega. If the Argent server is in an Active Directory Domain environment, then the user will be authenticated by Active Directory. If the server is Standalone, or in a Workgroup, local Windows user authentication is used. For Windows user accounts, the recommended approach is to create a separate user group for Windows users and assign the required rights.

Demo Accounts can be created in the Argent Omega Security section and are used for demonstration purposes. Demo accounts are read-only accounts and it uses Argent private authentication to login into Argent Omega. Usually Demo Accounts has short validity time, and the access is limited to specific IP addresses only

Internal Accounts also can be created in Argent Omega Security section and will behave like a normal Windows account. Use Argent private authentication for login.

Argent Omega user name is case insensitive and Password is case sensitive.

# Home Screen

| ARGENT OMEGA                                          | (2.2A-2207-A)     |                 |                                                                                                    | Ç<br>Theme •           | <b>رہ کی ک</b><br>Argent Instant Help About Logout |
|-------------------------------------------------------|-------------------|-----------------|----------------------------------------------------------------------------------------------------|------------------------|----------------------------------------------------|
| Q Find any field's name on any screen. For example, t | type 'Status'     |                 |                                                                                                    |                        |                                                    |
| Recently Viewed                                       |                   |                 |                                                                                                    |                        |                                                    |
| Enterprise View                                       | Alerts            | Performance     | Events                                                                                                    | Compliance             |                                                    |
| Products                                              |                   |                 |                                                                                                    |                        |                                                    |
| -M<br>Global Status                                   | Events            | SuperMaps       | Network Topology Maps                                                                                                    | ि संग<br>Super Console | <b>SLA</b>                                         |
| Performance Graph                                     | Dashboard         | CeoConsole      | Control Control Contro | <b>Х</b><br>Тор Х      | ViewMagic                                          |
| Scheduled Tasks                                       | Relators          | CMDB-X          | Tool Sets                                                                                                    | Alerts                 | Calendars                                          |
| Macros                                                | Monitoring Groups | CO<br>Engines   | Security                                                                                                    |                        |                                                    |
| Argent Reporter                                       |                   |                 |                                                                                                    |                        |                                                    |
| Alorts                                                | Compliance        | Cross Reference | Miscellaneous                                                                                                    | PowerShell             | Performance                                        |
| SLA                                                   | SQL Query         |                 |                                                                                                    |                        |                                                    |

### After logging in, Argent Omega will redirect to Home screen

# Configure SQL Server In CMDB-X

Before running Argent Omega SQL Server Rules, the SQL Server instances need to be configured in the CMDB-X properties section of Licensed Nodes. Argent for SQL Server licenses can be applied only to Windows and Linux servers. To configure SQL Server instances in Windows or Linux server, set the value of **SQL Server Installed** CMDB-X property to **Yes** as shown below:

| ≡ ARGEN                  |                | 2.2A-2207-A) |                  |                    | 🐣<br>Home            | 🔅<br>Theme 🕶 | رم)<br>Argent Instant Help  | <b>ි  ්්</b><br>About Logout |
|--------------------------|----------------|--------------|------------------|--------------------|----------------------|--------------|-----------------------------|------------------------------|
| Search                   |                |              |                  | Server Or I        | Device Network Group | Scan Network | Properties                  | ✓ 2 <b>+</b> ×               |
| Network Group Or Machine | Туре           | Alias        | Licensed Suspend | Location           | Contact              | -            | Group Or Key                | Value                        |
| ATS-2020-111             | Windows Server |              |                  | THIRUVANANTHAPURAM |                      |              | Name                        | DND-MFC-SQL                  |
| ATS-2020-3               | Windows Server |              | Yes              | THIRUVANANTHAPURAM |                      |              | Licensed Products           | Argent Omega for SQL Server  |
| ATS-99                   | Windows Server |              | 10               | THIRUVANANTHAPURAM |                      |              | Alias                       |                              |
| ATS-ACCOUNTS             | Windows Server |              |                  | THIRUVANANTHAPURAM |                      |              | Windows Server              |                              |
| ATS-DOMAIN               | Windows Server |              |                  | THIRUVANANTHAPURAM |                      |              | Hosting Environment         | None                         |
| D3PC-14                  | Windows Server |              |                  | THIRUVANANTHAPURAM |                      |              | SNMP Managed                | No                           |
| D3PC-21                  | Windows Server |              |                  | THIRUVANANTHAPURAM |                      |              | ▶ SQL Server Installed      | Yes                          |
| DASHBOARD                | Windows Server |              |                  | THIRUVANANTHAPURAM |                      |              | > TCP Parameters            |                              |
| DB-BUGTRACKER            | Windows Server |              |                  | THIRUVANANTHAPURAM |                      |              | System Info Caching Minutes | 30                           |
| DC-001                   | Windows Server |              |                  | THIRUVANANTHAPURAM |                      |              | Monitoring Level            | Normal                       |
| DESKTOP-AD-HR            | Windows Server |              |                  | THIRUVANANTHAPURAM |                      |              | Tier                        | Not Specified                |
| DESKTOP-EDB7VE8          | Windows Server |              |                  | THIRUVANANTHAPURAM |                      |              | ▶ Tag                       |                              |
| DESKTOP-ER9R3GC          | Windows Server |              |                  | THIRUVANANTHAPURAM |                      |              | Location                    | THIRUVANANTHAPURAM           |
| DESKTOP-K710708          | Windows Server |              |                  | THIRUVANANTHAPURAM |                      |              | Contact                     |                              |
| DESKTOP-LKJM0C2          | Windows Server |              |                  | THIRUVANANTHAPURAM |                      |              | Owner Accounts              |                              |
| DND-2019-SQLEXP          | Windows Server |              |                  | THIRUVANANTHAPURAM |                      |              | > Default Settings          |                              |
| DND-MANTIS               | Windows Server |              |                  | THIRUVANANTHAPURAM |                      |              | Time Zone Settings          | Same as Location             |
| DND-MFC-SQL              | Windows Server |              | Yes              | THIRUVANANTHAPURAM |                      |              | Critical                    | No                           |
| DND-SUPPORT              | Windows Server |              |                  | THIRUVANANTHAPURAM |                      | _            | Ignored                     | No                           |
| DND-WEB-SQL-MYS          | Windows Server |              |                  | THIRUVANANTHAPURAM |                      |              | Logical Dependency          |                              |
| EX-2013                  | Windows Server |              |                  | THIRUVANANTHAPURAM |                      |              | Display Options             | Refresh                      |
| EX2016TEST               | Windows Server |              |                  | THIRUVANANTHAPURAM |                      |              | Display Options             | , incom                      |
| LocalSecurity            | Windows Server |              |                  | THIBUVANANTHAPUBAM |                      |              | Group Or Key                | Value                        |

To configure the SQL Server instance details, expand the SQL Server installed section by clicking **b** and provide values for following CMDB-X properties:

- Instance Name
- Port (Default 1433)
- Default Database
- Logon
- Password
- Use Trusted Connection

|                         |                | .2A-2207-A) |                  |                    | 👫<br>Home          | 🔅<br>Theme <del>-</del> | ্রেঞ্জ<br>Argent Instant Help | <b>ල උර්</b><br>About Logout |
|-------------------------|----------------|-------------|------------------|--------------------|--------------------|-------------------------|-------------------------------|------------------------------|
| Search                  |                |             |                  | Server Or De       | wice Network Group | Scan Network            | Properties                    | ✓ S + ×                      |
| etwork Group Or Machine | Туре           | Alias       | Licensed Suspend | Location           | Contact            | ^                       | Group Or Key                  | Value                        |
| ATS-2020-111            | Windows Server |             |                  | THIRUVANANTHAPURAM |                    | _                       | Name                          | DND-MFC-SQL                  |
| ATS-2020-3              | Windows Server |             | Yes              | THIRUVANANTHAPURAM |                    |                         | Licensed Products             | Argent Omega for SQL Server  |
| ATS-99                  | Windows Server |             |                  | THIRUVANANTHAPURAM |                    | _                       | Alias                         |                              |
| ATS-ACCOUNTS            | Windows Server |             |                  | THIRUVANANTHAPURAM |                    |                         | Windows Server                |                              |
| ATS-DOMAIN              | Windows Server |             |                  | THIRUVANANTHAPURAM |                    |                         | Hosting Environment           | None                         |
| D3PC-14                 | Windows Server |             |                  | THIRUVANANTHAPURAM |                    |                         | SNMP Managed                  | No                           |
| D3PC-21                 | Windows Server |             |                  | THIRUVANANTHAPURAM |                    |                         |                               | Yes                          |
| DASHBOARD               | Windows Server |             |                  | THIRUVANANTHAPURAM |                    |                         | Instance Name                 |                              |
| DB-BUGTRACKER           | Windows Server |             |                  | THIRUVANANTHAPURAM |                    |                         | Port                          | Default                      |
| DC-001                  | Windows Server |             |                  | THIRUVANANTHAPURAM |                    |                         | Default Database              |                              |
| DESKTOP-AD-HR           | Windows Server |             |                  | THIRUVANANTHAPURAM |                    |                         | Logon                         | sa                           |
| DESKTOP-EDB7VE8         | Windows Server |             |                  | THIRUVANANTHAPURAM |                    |                         | Password                      | *******                      |
| DESKTOP-ER9R3GC         | Windows Server |             |                  | THIRUVANANTHAPURAM |                    |                         | Use Trusted Connection        | No                           |
| DESKTOP-K710708         | Windows Server |             |                  | THIRUVANANTHAPURAM |                    |                         | Other Instances               |                              |
| DESKTOP-LKJM0C2         | Windows Server |             |                  | THIRUVANANTHAPURAM |                    |                         | TCP Parameters                |                              |
| DND-2019-SQLEXP         | Windows Server |             |                  | THIRUVANANTHAPURAM |                    |                         | System Info Caching Minutes   | 30                           |
| DND-MANTIS              | Windows Server |             |                  | THIRUVANANTHAPURAM |                    |                         | Monitoring Level              | Normal                       |
| DND-MFC-SQL             | Windows Server |             | Yes              | THIRUVANANTHAPURAM |                    |                         | Tier                          | Not Specified                |
| DND-SUPPORT             | Windows Server |             |                  | THIRUVANANTHAPURAM |                    |                         | ▶ Tag                         |                              |
| DND-WEB-SQL-MYS         | Windows Server |             |                  | THIRUVANANTHAPURAM |                    |                         | Location                      | THIRUVANANTHAPURAM           |
| EX-2013                 | Windows Server |             |                  | THIRUVANANTHAPURAM |                    |                         | Display Options               | Refresh                      |

There is an option to configure multiple SQL Server instances in the same server. To do this, select **Other** 

Instances CMDB-X property and click 🛃 button:

| ARGEN                | IT OMEGA       |       |                  |                    | A<br>Home           | 🔅<br>Theme <del>-</del> |                             | <b>ි                                    </b> |
|----------------------|----------------|-------|------------------|--------------------|---------------------|-------------------------|-----------------------------|----------------------------------------------|
| Search               |                |       |                  | Server Or D        | evice Network Group | Scan Network            | Properties                  | ✓ 2 + ×                                      |
| ork Group Or Machine | Туре           | Alias | Licensed Suspend | Location           | Contact             | ^                       | Group Or Key                | Value                                        |
| ATS-2020-111         | Windows Server |       |                  | THIRUVANANTHAPURAM |                     |                         | Name                        | DND-MFC-SQL                                  |
| ATS-2020-3           | Windows Server |       | Yes              | THIRUVANANTHAPURAM |                     |                         | Licensed Products           | Argent Omega for SQL Server                  |
| ATS-99               | Windows Server |       | 103              | THIRUVANANTHAPURAM |                     |                         | Alias                       |                                              |
| ATS-ACCOUNTS         | Windows Server |       |                  | THIRUVANANTHAPURAM |                     |                         | ▶ Windows Server            |                                              |
| ATS-DOMAIN           | Windows Server |       |                  | THIRUVANANTHAPURAM |                     |                         | Hosting Environment         | None                                         |
| 03PC-14              | Windows Server |       |                  | THIRUVANANTHAPURAM |                     | _                       | SNMP Managed                | No                                           |
| D3PC-21              | Windows Server |       |                  | THIRUVANANTHAPURAM |                     |                         |                             | Yes                                          |
| DASHBOARD            | Windows Server |       |                  | THIRUVANANTHAPURAM |                     |                         | Instance Name               |                                              |
| DB-BUGTRACKER        | Windows Server |       |                  | THIRUVANANTHAPURAM |                     |                         | Port                        | Default                                      |
| DC-001               | Windows Server |       |                  | THIRUVANANTHAPURAM |                     |                         | Default Database            |                                              |
| DESKTOP-AD-HR        | Windows Server |       |                  | THIRUVANANTHAPURAM |                     |                         | Logon                       | sa                                           |
| DESKTOP-EDB7VE8      | Windows Server |       |                  | THIRUVANANTHAPURAM |                     |                         | Password                    | *******                                      |
| DESKTOP-ER9R3GC      | Windows Server |       |                  | THIRUVANANTHAPURAM |                     |                         | Use Trusted Connection      | No                                           |
| DESKTOP-K710708      | Windows Server |       |                  | THIRUVANANTHAPURAM |                     |                         | Other Instances             |                                              |
| DESKTOP-LKJM0C2      | Windows Server |       |                  | THIRUVANANTHAPURAM |                     |                         | ▶ TCP Parameters            |                                              |
| DND-2019-SQLEXP      | Windows Server |       |                  | THIRUVANANTHAPURAM |                     |                         | System Info Caching Minutes | 30                                           |
| DND-MANTIS           | Windows Server |       |                  | THIRUVANANTHAPURAM |                     |                         | Monitoring Level            | Normal                                       |
| DND-MFC-SQL          | Windows Server |       | Yes              | THIRUVANANTHAPURAM |                     |                         | Tier                        | Not Specified                                |
| OND-SUPPORT          | Windows Server |       |                  | THIRUVANANTHAPURAM |                     |                         | ▶ Tag                       |                                              |
| DND-WEB-SOL-MYS      | Windows Server |       |                  | THIRUVANANTHAPURAM |                     |                         | Location                    | THIRUVANANTHAPURAM                           |

CMDB-X will be expanded to accept the details of another instance as shown below:

| ≡ ARGEN               | IT OMEGA       |       |                  |                      | 👫<br>Home           | 🔅<br>Theme <del>-</del>               |                             | out Logout    |              |
|-----------------------|----------------|-------|------------------|----------------------|---------------------|---------------------------------------|-----------------------------|---------------|--------------|
| Search                |                |       |                  | Server Or D          | evice Network Group | Scan Network                          | Properties                  | <b>~</b> :    | 3 <b>+</b> × |
| work Group Or Machine | Туре           | Alias | Licensed Suspend | Location             | Contact             | · · · · · · · · · · · · · · · · · · · | Group Or Key                | Value         |              |
| ATS-2020-111          | Windows Server |       |                  | THIRUVANANTHAPURAM   |                     |                                       | Hosting Environment         | None          |              |
| ATS-2020-3            | Windows Server |       | Yes              | THIRUVANANTHAPURAM   |                     |                                       | SNMP Managed                | No            |              |
| ATS-99                | Windows Server |       |                  | THIRUVANANTHAPURAM   |                     |                                       |                             | Yes           |              |
| ATS-ACCOUNTS          | Windows Server |       |                  | THIRUVANANTHAPURAM   |                     |                                       | Instance Name               |               |              |
| ATS-DOMAIN            | Windows Server |       |                  | THIRUVANANTHAPURAM   |                     |                                       | Port                        | Default       |              |
| D3PC-14               | Windows Server |       |                  | THIRUVANANTHAPURAM   |                     |                                       | Default Database            |               |              |
| D3PC-21               | Windows Server |       |                  | THIRUVANANTHAPURAM   |                     |                                       | Logon                       | sa            |              |
| DASHBOARD             | Windows Server |       |                  | THIRUVANANTHAPURAM   |                     |                                       | Password                    | *******       |              |
| DB-BUGTRACKER         | Windows Server |       |                  | THIRUVANANTHAPURAM   |                     |                                       | Use Trusted Connection      | No            |              |
| DC-001                | Windows Server |       |                  | THIRUVANANTHAPURAM   |                     |                                       |                             |               |              |
| DESKTOP-AD-HR         | Windows Server |       |                  | THIRUVANANTHAPURAM   |                     |                                       | ↓ Instance#1                |               |              |
| DESKTOP-EDB7VE8       | Windows Server |       |                  | THIRUVANANTHAPURAM   |                     |                                       | Port                        |               |              |
| DESKTOP-ER9R3GC       | Windows Server |       |                  | THIRUVANANTHAPURAM   |                     |                                       | Default Database            |               |              |
| DESKTOP-K7I0708       | Windows Server |       |                  | THIRUVANANTHAPURAM   |                     |                                       | Logon                       | sa            |              |
| DESKTOP-LKJM0C2       | Windows Server |       |                  | THIRUVANANTHAPURAM   |                     |                                       | Password                    | ******        |              |
| DND-2019-SQLEXP       | Windows Server |       |                  | THIRUVANANTHAPURAM   |                     |                                       | Use Trusted Connection      | No            |              |
| DND-MANTIS            | Windows Server |       |                  | THIRUVANANTHAPURAM   |                     |                                       | TCP Parameters              |               |              |
| DND-MFC-SQL           | Windows Server |       | Yes              | THIRUVANANTHAPURAM   |                     |                                       | System Info Caching Minutes | 30            |              |
| DND-SUPPORT           | Windows Server |       |                  | THIRUVANANTHAPURAM   |                     |                                       | Monitoring Level            | Normal        |              |
| DND-WEB-SQL-MYS       | Windows Server |       |                  | THIRUVANANTHAPURAM   |                     |                                       | Tier                        | Not Specified |              |
| EX-2013               | Windows Server |       |                  | THIRUVANANTHAPURAM   |                     |                                       | Display Options             |               | Refres       |
| EX2016TEST            | Windows Server |       |                  | THIRUVANANTHAPURAM   |                     |                                       |                             | _             |              |
| LocalSecurity         | Windows Server |       |                  | THIDI BANANTHADI DAM |                     |                                       | Group Or Key                | Value         |              |

Save the changes and select **Test Connectivity** from right click menu or click from properties to do the

connectivity test to the specified SQL Server instances:

| Search                             |                                  |       |                               | Server Or I        | Device Network Group | Scan Network | Properties                  | ✓ S + ×            |
|------------------------------------|----------------------------------|-------|-------------------------------|--------------------|----------------------|--------------|-----------------------------|--------------------|
| twork Group Or Machine             | Туре                             | Alias | Licensed Suspend              | Location           | Contact              |              | Group Or Key                | Value              |
| DESKTOP-ER9R3GC                    | Windows Server                   |       |                               | THIRUVANANTHAPURAM |                      |              | Hosting Environment         | None               |
| DESKTOP-K7I0708<br>DESKTOP-LKJM0C2 | Windows Server<br>Windows Server |       |                               | THIRUVANANTHAPURAM |                      |              | SNMP Managed                | No                 |
|                                    |                                  |       |                               | THIRUVANANTHAPURAM |                      |              |                             | Yes                |
| DND-2019-SQLEXP                    | Windows Server                   |       |                               |                    |                      |              | Instance Name               |                    |
| DND-MANTIS                         | Windows Server                   |       | Ver                           | THIRUVANANTHAPURAM |                      |              | Port                        | Default            |
| DND-MFC-SQL                        | Windows Server                   |       | Refresh                       | THIRUVANANTHAPURAM |                      |              | Default Database            |                    |
| DND-SUPPORT                        | Windows Server                   |       | Suspend Monitoring            | IRUVANANTHAPURAM   |                      |              | Logon                       | 50                 |
| DND-WEB-SQL-MYS                    | Windows Server                   |       | Reactivate                    | IRUVANANTHAPURAM   |                      |              | Password                    | *******            |
| EX-2013                            | Windows Server                   |       |                               | IRUVANANTHAPURAM   |                      |              | Use Trusted Connection      | No                 |
| EX2016TEST                         | Windows Server                   |       | Save Changes                  | IRUVANANTHAPURAM   |                      |              | Other Instances             | 10                 |
| LocalSecurity                      | Windows Server                   |       | Undo                          | IRUVANANTHAPURAM   |                      |              | TCP Parameters              |                    |
| LocalWebService                    | Windows Server                   |       | Add Property                  | IRUVANANTHAPURAM   |                      |              |                             | 30                 |
| MFC-WIN10-TEST-                    | Windows Server                   |       | Delete                        | IIRUVANANTHAPURAM  |                      |              | System Info Caching Minutes |                    |
| OMEGA-1                            | Windows Server                   |       | Discover Neighbor Links       | IIRUVANANTHAPURAM  |                      |              | Monitoring Level            | Normal             |
| OMEGA-2                            | Windows Server                   |       | Wireless Clients              | IIRUVANANTHAPURAM  |                      |              | Tier                        | Not Specified      |
| OMEGA-3                            | Windows Server                   |       | Device Configuration Backups  | IRUVANANTHAPURAM   |                      |              | ▶ Tag                       |                    |
| OMEGA-4                            | Windows Server                   |       | Set Critical Flag             | IRUVANANTHAPURAM   |                      |              | Location                    | THIRUVANANTHAPURAM |
| OMEGA_TEST_5                       | Windows Server                   |       | Set Ignore Flag               | IRUVANANTHAPURAM   |                      |              | Contact                     |                    |
| QA-TEST                            | Windows Server                   |       | Manually Add Server Or Device | IRUVANANTHAPURAM   |                      |              | Owner Accounts              |                    |
| QA-TEST-001                        | Windows Server                   |       | Test Connectivity             | RUVANANTHAPURAM    |                      |              | Default Settings            |                    |
| SQL-2016                           | Windows Server                   |       |                               | E UVANANTHAPURAM   |                      |              | Time Zone Settings          | Same as Location   |
| SQL-2019                           | Windows Server                   |       | Bulk Licensing                |                    |                      |              | Display Options             |                    |
| SQL-TLS                            | Windows Server                   |       | Export To Excel CSV           | IRUVANANTHAPURAM   |                      |              |                             |                    |
| TEST                               | Windows Server                   |       | Backup CMDB-X Database        | IRUVANANTHAPURAM   |                      |              | Group Or Key                | Value              |
| TEST-2012R2-MFC                    | Windows Server                   |       | Restore                       | IRUVANANTHAPURAM   |                      |              | Show Objects                | All                |
| TEST-DATACENTER                    | Windows Server                   |       |                               | THIRUVANANTHAPURAM |                      |              | Network Group               | *                  |
| TEST-QA-2                          | Windows Server                   |       |                               | THIRUVANANTHAPURAM |                      |              | Monitoring Group            | •                  |
| TEST-VM-VS2019                     | Windows Server                   |       |                               | THIRUVANANTHAPURAM |                      |              | Туре                        | •                  |

Example of a successful Connectivity Test Result:

| 06:27:46 -               | · [VALID] Full Access                                                                                                    |  |
|--------------------------|----------------------------------------------------------------------------------------------------|--|
| 06:27:46 -<br>06:27:46 - | Test 12: Access to Admin Share<br>[VALID]                                                                                                    |  |
| 06:27:48 -               | - Test 13: Access of WMI Name Space '\root\cimv2'<br>- [VALID] OS Version: Microsoft Windows Server 2016 Standard<br>:30) Chennai, Kolkata, Mumbai, New Delhi                                                    |  |
| 06:27:53 -               | - Test 14: Access of PowerShell Remoting<br>- [VALID] OS Version:<br>:30) Chennai, Kolkata, Mumbai, New Delhi                                                                                                    |  |
|                          | Test 15: Access Of SQL Server 'DND-MFC-SQL'<br>[VALID] System Time = Thu, 02 Jun 2022 06:27:54 (UTC)                                                                                                    |  |
| UPDATED F                | Property 'Operating System': Microsoft Windows Server 2016 Standard<br>Property '64-bit OS': Yes<br>Property 'Time Zone': (UTC+05:30) Chennai, Kolkata, Mumbai, New Delhi<br>Property 'Davlight Saving Time': No |  |
|                          | Print                                                                                                    |  |

### Tool Sets For SQL Server

Argent for SQL Server includes Instant Best Practices for monitoring critical performance metrics, configuration settings, structural issues, and resource usage of Microsoft SQL Server hosts.

Argent for SQL Server includes the following sets of Rules:

- Connectivity Rules
- SQL Job Rules
- Database Backup Rules
- Database Integrity Check Rules
- SQL Concurrent Users Rules
- SQL Lock Rules
- SQL DB Space Rules
- SQL Log Space Rules
- SQL Processor Usage Rules
- SQL IO Usage Rules
- SQL Query Rules
- System Service Rules
- Slow Running Trigger Rules
- Slow Running Procedure Rules
- Offline Database Rules
- Long Running Open Transactions Rules

The following section is a detailed description of Argent Omega Rules to monitor the performance of SQL

Server instances:

### SQL Query Rules

These Rules execute a single customizable SQL statement, stored procedure, or a Transact-SQL block on a specified SQL Server instance or database. In other words, the Argent Query Rules are essentially a product-within-a-product; you can use these Rules to do whatever you want, to monitor whatever you want.

| ■ ARGENT OME                           | <b>GA</b> (2.2A-2207-A)                    |                                          | A Home                          | 🔅<br>Theme 🕶      | <b>ে</b> ৩<br>Argent Instant Help | <b>?</b><br>About | <b>U</b><br>Logout | RS3S |
|----------------------------------------|--------------------------------------------|------------------------------------------|---------------------------------|-------------------|-----------------------------------|-------------------|--------------------|------|
| ▼ 📶 Tool Sets                          | Due Outline                                |                                          |                                 |                   |                                   |                   |                    | -    |
| 🕨 🔚 Argent Omega Baseline              | Run Options     SQL Statement              | Stored Procedure                         | Transact-SQL                    |                   |                                   |                   |                    |      |
| Argent Compliance Automator            | SQL Statement                              | Stored Procedure                         | Transact-SQL                    |                   |                                   |                   |                    |      |
| 🕨 🔚 Argent Omega Web Defender          | SELECT cpu,physical_io,spid,getdate() as t | me                                       |                                 |                   |                                   |                   |                    |      |
| Argent Omega for Microsoft 365         | FROM sysprocesses<br>WHERE spid <>@@spid   |                                          |                                 |                   |                                   |                   |                    |      |
| Argent Omega for SNMP                  |                                            |                                          |                                 |                   |                                   |                   |                    |      |
| ▼ 🛀 Argent Omega for SQL Server        |                                            |                                          |                                 |                   |                                   |                   |                    |      |
| ▼ 🐸 SQL Query Rules                    |                                            |                                          |                                 |                   |                                   |                   |                    |      |
| QUERY_CHECK                            | Database Name: master                      | ('*' and '?' Are Allowed)                | 🔽 Save Performance Dat          | a Of Numeric Colu | umn                               | 1                 |                    |      |
| SQL Logon Rules                        | Filter Instances:                          | Exclude Specified Instances              | Object Name:                    | Processor         |                                   | -                 |                    |      |
| SQL Job Rules                          |                                            | conds (Value 0 for Default)              | Counter Name:                   |                   |                                   | _                 |                    |      |
| Concurrent User Rules                  |                                            |                                          |                                 | Accumulativ       | e CPU Usage                       |                   |                    |      |
| SQL Lock Rules                         | Check Option: Check All Rows               | <b>→</b>                                 | Instance Name:                  | Column 3          |                                   | -                 |                    |      |
| SQL Deadlock Rules                     | Comparison Column: 0 🛟 (W                  | hen Firing Events Separately)            | Only Save The First Ro          | w Of Query Resul  | lts                               |                   |                    |      |
| 🕨 🔚 Database Backup Rules              | 1                                          |                                          |                                 |                   |                                   |                   |                    |      |
| Database Integrity Check Rules         | Rule Is Not Broken If The Following Co     | onditions Are True                       |                                 |                   | · · · ·                           |                   | ) OR 🕇             | L -  |
| SQL Processor Usage Rules              | Numeric(\$1) Greater Than 60000            |                                          |                                 |                   |                                   |                   |                    |      |
| SQL IO Usage Rules                     |                                            |                                          |                                 |                   |                                   |                   |                    |      |
| Database Size Rules                    |                                            |                                          |                                 |                   |                                   |                   |                    |      |
| Transaction Log Size Rules             |                                            |                                          |                                 |                   |                                   |                   |                    |      |
| Query Blocked Process Rules            |                                            |                                          |                                 |                   |                                   |                   |                    |      |
| Query Runaway Process Rules            |                                            |                                          |                                 |                   |                                   |                   |                    |      |
| 🕨 🔚 Runaway Query Rules                | Rule Is Broken If Failed To Connect T      | o SQL Server Send Query Result           | As Email Attachment In CSV Form | at                |                                   |                   |                    |      |
| In Process Runaway Query Rules         | Rule Is Broken If Any Error Occurred       | When Testing Rule                        | Send Attachment To              |                   |                                   |                   |                    |      |
| Blocked Query Rules                    |                                            |                                          |                                 |                   |                                   |                   |                    |      |
| Slow Running Trigger Rules             | Include The Complete Query Result          | Ignore Attachment I                      | f Size Is Greater Than          | 0 💭 МВ            |                                   |                   |                    |      |
| Slow Running Procedure Rules           | Show Actual Query In Alerts                | Attachment File Nam                      | ie:                             |                   |                                   |                   |                    |      |
| Average Fragmentation In Percent Rules | Show Query Result In Tabular Forma         | t i i i i i i i i i i i i i i i i i i i  |                                 |                   |                                   |                   |                    |      |
| Offline Database Rules                 | Save Performance Data To The Arger         | t Forecaster Using Data Store: {default} | _                               |                   |                                   |                   |                    |      |
| Security Rules                         | Tag 1:                                     |                                          |                                 |                   |                                   |                   |                    |      |

The execution of configured SQL is expected to return a record set and is checked according to configured

### Check Option:

- Rule is not broken if any row is returned.
- Rule is broken if any row is returned.
- Rule is not broken if any row satisfies the condition further described below.
- Check all rows (i.e. all rows must satisfy the condition to pass the check) further described below.

With the last two Rules, additional configuration is necessary. This is done in the area marked below:

|                                                                                                    |                                                                                                    |                                                                                 |                                                                                             |                                       | **                               |            | RS              |
|----------------------------------------------------------------------------------------------------|----------------------------------------------------------------------------------------------------|---------------------------------------------------------------------------------|---------------------------------------------------------------------------------------------|---------------------------------------|----------------------------------|------------|-----------------|
| ARGENT OME                                                                                                    | GA (2.2A-2207-A)                                                                                                    |                                                                                 | f<br>Ho                                                                                     | Ne Theme 🕶                            | <b>ر»</b><br>Argent Instant Help | ?<br>About | <b>U</b> Logout |
| ♥ 🚰 Tool Sets<br>▶ 📷 Argent Omega Baseline                                                                                                    | Run Options     SQL Statement                                                                                                    | Stored Procedure                                                                | Transact-SQL                                                                                |                                       |                                  |            |                 |
| Argent Compliance Automator     Argent Omega Web Defender     Argent Omega for Microsoft 365     Argent Omega for SMMP     Argent Omega for SQL Server     SQL Query Rules                                                                                                    | SELECT cpu,physical_io,spid,getdate() as<br>RROM sysprocesses<br>WHERE spid <>@@spid                                                                                                    |                                                                                 |                                                                                             |                                       |                                  |            |                 |
| QUERY_CHECK     ide SQL Logon Rules     ide SQL SoB Rules     ide Concurrent User Rules     ide SQL Lock Rules     ide SQL Lock Rules                                                                                                    | Check Option: Check All Row                                                                                                    | ("** and "?' Are Allowed) Exclude Specified Instanc conds (Value 0 for Default) | Save Performance Object Name: Counter Name: Instance Name: Only Save The Firs               | Processor<br>Accumulative<br>Column 3 | CPU Usage                        |            |                 |
| E Database Backup Rules      Database Integrity Check Rules      SQL Processor Usage Rules      SQL 20 Usage Rules      Database Size Rules      Transaction Log Size Rules      Query Blocked Process Rules      Query Runaway Process Rules                                                  | Rule IS Not Broken If The Following G<br>Numeri(\$1) Graster Than 60000                                                                                                    | conditions Are True                                                             |                                                                                             |                                       | ÷                                | <b>×</b> ( | ) ( OR ( 🕇 ) 🕹  |
| Guery Humaway Query Rules     In Process Runaway Query Rules     In Process Runaway Query Rules     Islow Running Trigger Rules     Islow Running Procedure Rules     Islow Running Procedure Rules     Average Fragmentation In Percent Rules     Islow Runabase Rules     Iso Security Rules | Rule Is Broken If Failed To Connect     Rule Is Broken If Any Error Occurre     Include The Complete Query Result     Show Actual Query In Alerts     Show Query Result In Tabular Form     Save Performance Data To The Arge     Tag 1: | d When Testing Ru<br>Ignore Attachmen<br>Attachment File N                      | It As Email Attachment In CSV Fi<br>e Send Attachment To<br>If Size Is Greater Than<br>ame: | ormat                                 |                                  |            |                 |

### Define the condition with the following dialog box:

| ■ ARGENT OME                                                                                                    | GA (2.2A-2207-A)                                                                                                    |                                                                      | A<br>Home                                                                               | 🔅<br>Theme <del>-</del> | <b>्रिं</b> )<br>Argent Instant Help | <b>?</b><br>About L | <b>ഗ</b><br>ogout | RS3S |
|----------------------------------------------------------------------------------------------------|----------------------------------------------------------------------------------------------------|----------------------------------------------------------------------|-----------------------------------------------------------------------------------------|-------------------------|--------------------------------------|---------------------|-------------------|------|
|                                                                                                    | Run Options         ● SQL Statement         SELECT cpu.physical_logspid.getdate() as tme         FROM sysprocesses         WHERE spid <>@@spid         Database Name:         SQL Time Out:         Check Option:         Comparison Colur         Rule 1s hot Broken         Numeric(\$1) Greater That | Stored Procedure  Number Is Based On One)  Less Than  And  Less Than | Transact-SQL<br>(EC.3)                                                                  | very Results            | CPU Usage                            |                     | ) ] OR [ ↑ ]      | •    |
| SQL Lock Rules     SQL Deadlock Rules     Database Backup Rules     Database Integrity Chack Rules     SQL Processor Usage Rules     SQL 10 Usage Rules     SQL 10 Usage Rules     Transaction Log Size Rules     Transaction Log Size Rules     Court Rules     SQL Process Rules | Rule Is Broken If Failed To Connect To SQL Server     Rule Is Broken If Any Error Occurred     Include The Complete Query Result     Show Actual Query In Alerts     Show Query Result In Tabular Format     Save Performance Data To The Argent Forecaster U     Tag 1:                                | When Testing Rule<br>Ignore Attachment<br>Attachment File Na         | It As Email Attachment In CSV Form e Send Attachment To If Size Is Greater Than Imme: T | at<br>0 🂭 MB            |                                      |                     |                   |      |

Multiple conditions can be specified, optionally combined with **OR** clause. If there is no **OR** specified, an **AND** is implied.

The returned data can be saved to the Argent Forecaster. To configure this option, use Save Performance Data of Numeric Column option. The Argent Forecaster is Argent's integrated trend analysis and capacity planning tool.

| = ARGENT OME                                                                                                    | GA (2.2A-2207-A)                                                                                                    |                                                                           | A Hom                                                                                           | e Theme -                             | <b>ে</b> ")<br>Argent Instant Help | ?<br>About | <b>U</b><br>Logout | RS3S |
|----------------------------------------------------------------------------------------------------|----------------------------------------------------------------------------------------------------|---------------------------------------------------------------------------|-------------------------------------------------------------------------------------------------|---------------------------------------|------------------------------------|------------|--------------------|------|
|                                                                                                    | Run Options     SQL Statement  SELECT cpu,physical_jo.spid,getdate() as tme FROM vsyscesses WHERE spid <>@@spid                                                                                                    | Stored Procedure                                                          | Transact-SQL                                                                                    |                                       |                                    |            |                    |      |
| SQL Query Rules     QUEXY_CRECK     SQL Logon Rules     SQL Dob Rules     SQL Dob Rules     SQL Dob Rules     SQL Dck Rules     SQL Dck Rules     SQL Dabbase Backup Rules                                                                                                    |                                                                                                    | g Events Separately)                                                      | Save Performance Da<br>Object Name:<br>Counter Name:<br>Instance Name:<br>Only Save The First f | Processor<br>Accumulative<br>Column 3 | e CPU Usage                        |            |                    |      |
| In Database Integrity Check Rules     SQL Processor Usage Rules     SQL IO Usage Rules     Database Size Rules     Database Size Rules     Query Blocked Process Rules                                                                                                    | Rule 16 Not Broken 1f The Following Conditions                                                                                                    | Are True                                                                  |                                                                                                 |                                       | •                                  | × (        | ) OR 🕇             |      |
| Guery Runaway Process Rules     Guery Runaway Query Rules     Guery Rules     Guery Rules     Guery Rules     Good Query Rules     Good Running Trigger Rules     Good Running Procedure Rules     Good Running Fragmentation In Percent Rules     Gooffline Database Rules     Gooffline Database Rules     Gooffline Rules     Gooffline Rules | Rule Is Broken If Failed To Connect To SQL Ser     Rule Is Broken If Any Error Occurred     Include The Complete Query Result     Show Actual Query In Alerts     Show Query Result In Tabular Format     Shave Performance Data To The Argent Forecast     Tag 1: | When Testing Rule Sen<br>Ignore Attachment If Si<br>Attachment File Name: |                                                                                                 | nat<br>0 🖉 MB                         |                                    |            |                    |      |

### SQL Logon Rules

This Rule performs a test logon to the SQL Server instance and verifies that the SQL Server machine is running and is accessible over the network.

| ■ ARGENT OME                                                                                                    | GA (2.2A-2207-A)                                                                                                    | 🕋<br>Home  | 🔅<br>Theme 🕶 | <b>(*)</b><br>Argent Instant Help | <b>?</b><br>About | <b>U</b><br>Logout | RS4S   |
|----------------------------------------------------------------------------------------------------|----------------------------------------------------------------------------------------------------|------------|--------------|-----------------------------------|-------------------|--------------------|--------|
|                                                                                                    | Rule Is Broken If The Connectivity Of Specific SQL Database Instance Fails         Filter Instances: <ul> <li>("" And "?" Are Allowed, Use Comma As Separator For Multiple Instances, Leave Blank For The Default</li> <li>SQL Timeout:</li> <li>30 Seconds</li> <li>Save Performance Data To The Argent Forecaster Using Data Store:</li> <li>(default)</li> <li>Tag 1:</li> <li>Tag 2:</li> <li>Tag 3:</li> <li>Post Event Even If The Same Event Is Still Outstanding (Unanswerd)</li> </ul> <ul> <li>Post Event Even If The Same Event Is Still Outstanding (Unanswerd)</li> </ul> <ul> <li>Save Performance Data To The Argent Forecaster Using Data Store:</li> <li>(default)</li> <li>(default)</li> </ul> <ul> <li>(Default)</li> <li>(Default)</li> <li>(Default)</li> <li>(Default)</li> <li>(Default)</li> <li>(Default)</li> </ul> | Instances) |              |                                   |                   |                    |        |
|                                                                                                    | Do So Only After 1 Hour 0 Minutes Since Event Is Post<br>Ignore The Same Outstanding Event If Alerts Were Fired More Than 1 Hour 0 Minutes Ago<br>Post Event Only After Rule Is Broken 2 Or More Times<br>Reset Counter<br>After Event Is Post<br>After Event Is Answered<br>After The Actual Condition Is Corrected                                                                                                    |            |              |                                   |                   |                    |        |
| Catabase Size Rules  Catabase Size Rules  Catabase Size Rules  Query Runaway Process Rules  Query Runaway Query Rules  In Process Runaway Query Rules  Siow Running Trigger Rules  Siow Running Trigger Rules  Average Fragmentation In Percent Rules  Catabase Rules  Catabase Rule  Catabase Rule  Catabase Rule  Catabase Rule  Catabase Rule  Catabase Rule  Catabase Ru | Application:<br>Reference URL:<br>Console Comment: The Connectivity Of Specific SQL Database II<br>Description:<br>Description:<br>Determines 1 SQL server can be connected through SQL SMO APIs.<br>The SQL logon information should be specified in the CMDB-X node properties window                                                                                                    |            |              |                                   |                   | Full :             | Screen |
| Gffline Database Rules                                                                                                    |                                                                                                    |            |              |                                   |                   |                    |        |

### SQL Job Rules

A SQL Job is a specified series of operations performed sequentially by the SQL Server Agent. A job can perform a wide range of activities, including running Transact-SQL scripts, command prompt applications, Microsoft ActiveX scripts, etc. Argent for SQL Server provides built-in Rules to monitor SQL Server Jobs. These Rules can be configured to Alert for the following status of any specified SQL Job:

- Failed
- Cancelled
- Succeeded
- In Progress
- Unknown

| ■ ARGENT OME                           | GA (2.2A-2207-A)                                                                                                   | A<br>Home             | 🔅<br>Theme <del>-</del> | <b>(</b> ٹ)<br>Argent Instant Help | ?<br>About | <b>U</b><br>Logout | RS4S |
|----------------------------------------|----------------------------------------------------------------------------------------------------|-----------------------|-------------------------|------------------------------------|------------|--------------------|------|
| ▼ 📶 Tool Sets                          | SOL Job Names: * ('*' And '?' Are Allowed)                                                                         |                       |                         |                                    |            |                    |      |
| 🕨 🕍 Argent Omega Baseline              |                                                                                                    |                       |                         |                                    |            |                    |      |
| Argent Compliance Automator            | Rule Is Broken If Following Condition Is Met By Any Job                                                            |                       |                         |                                    |            |                    |      |
| Argent Omega Web Defender              | Last Run Status Of SQL Job Is One Of Selected                                                                      |                       |                         |                                    |            |                    |      |
| Argent Omega for Microsoft 365         | Failed Cancelled                                                                                                   |                       | 📃 Unk                   | nown                               |            |                    |      |
| Argent Omega for SNMP                  | Succeeded In Progress                                                                                              |                       |                         |                                    |            |                    |      |
| 💌 🕍 Argent Omega for SQL Server        |                                                                                                    |                       |                         |                                    |            |                    |      |
| SQL Query Rules                        | 🖌 Ignore Job With Last Run Time 🛛 Later Than 🚽 7 🗘 Days 🚽                                                          |                       |                         |                                    |            |                    |      |
| SQL Logon Rules                        | Rule Is Broken If Job Has Been Running For More Than                                                               |                       |                         |                                    |            |                    |      |
| 🔻 🔚 SQL Job Rules                      | Exclude Disabled Jobs                                                                                              |                       |                         |                                    |            |                    |      |
| SQLJOB_CHECK_FAILED_JOBS               | Filter Instances:                                                                                                  |                       |                         |                                    |            |                    |      |
| Concurrent User Rules                  |                                                                                                    |                       |                         |                                    |            |                    |      |
| SQL Lock Rules                         | ("" And '?' Are Allowed, Use Comma As Separator For Multiple Instances, Leave Blank For Th SQL Timeout: 30 Seconds | te Derault Instances) |                         |                                    |            |                    |      |
| SQL Deadlock Rules                     |                                                                                                    |                       |                         |                                    |            |                    |      |
| 🕨 🚧 Database Backup Rules              | Rule Is Broken If Failed To Connect To Server                                                                      |                       |                         |                                    |            |                    |      |
| 🕨 🐸 Database Integrity Check Rules     | Rule Is Broken If Any Error Occurred                                                                               |                       |                         |                                    |            |                    |      |
| SQL Processor Usage Rules              | Save SLA Information To The Argent Predictor                                                                       |                       |                         |                                    |            |                    |      |
| 🕨 🐸 SQL IO Usage Rules                 | Save Performance Data To The Argent Forecaster Using Data Store: {default}                                         |                       |                         |                                    |            |                    |      |
| 🕨 📁 Database Size Rules                | Taq 1:                                                                                                    |                       |                         |                                    |            |                    | l.   |
| Transaction Log Size Rules             | Tag 2:                                                                                                    |                       |                         |                                    |            |                    |      |
| Query Blocked Process Rules            |                                                                                                    |                       |                         |                                    |            |                    |      |
| 🕨 🚞 Query Runaway Process Rules        | Tag 3:                                                                                                    |                       |                         |                                    |            |                    |      |
| 🕨 🚞 Runaway Query Rules                | Post Event Even If The Same Event Is Still Outstanding (Unanswered)                                                |                       |                         |                                    |            |                    |      |
| 🕨 🗀 In Process Runaway Query Rules     | Do So Only After 1 Hour 0 Minutes Since Event Is Post                                                              |                       |                         |                                    |            |                    |      |
| Blocked Query Rules                    | Ignore The Same Outstanding Event If Alerts Were Fired More Than                                                   | 10                    |                         |                                    |            |                    |      |
| 🕨 🔚 Slow Running Trigger Rules         | Post Event Only After Rule Is Broken 2 Or More Times                                                               |                       |                         |                                    |            |                    |      |
| Slow Running Procedure Rules           |                                                                                                    |                       |                         |                                    |            |                    |      |
| Average Fragmentation In Percent Rules | Reset Counter                                                                                                    |                       |                         |                                    |            |                    |      |
| 🕨 💴 Offline Database Rules             | After Event Is Post     After Event Is Answered                                                                    |                       |                         |                                    |            |                    |      |
| Security Rules                         | After Event Is Answered     After The Actual Condition is Corrected                                                |                       |                         |                                    |            |                    |      |

Configure option Ignore Job With Last Run Time to ignore older jobs.

Configure option Rule Is Broken If Job Has Been Running More Than to identify slow running jobs.

## Concurrent User Rules

These Rules monitor the number of users connected to the SQL Server machine at any one time. You can use this Rule to monitor the number of connected users to either the whole of the SQL Server on the machine, or to an individual database.

| ■ ARGENT OME                                                                                                    | GA (2.2A-2207-A)                                                                         |                                                                                          |                                    | 🚮<br>Home           | 🔅<br>Theme -   | <b>(</b> *)<br>Argent Instant Help | ?<br>About | <b>U</b><br>Logout | RS5S |
|----------------------------------------------------------------------------------------------------|------------------------------------------------------------------------------------------|------------------------------------------------------------------------------------------|------------------------------------|---------------------|----------------|------------------------------------|------------|--------------------|------|
| <ul> <li>✓ Iool Sets</li> <li>➤ Argent Omega Baseline</li> <li>➤ Argent Compliance Automator</li> </ul>                                    | Save Predictor Data Only                                                                 | r Connections Are Greater Than Threshold –                                               |                                    |                     |                |                                    |            |                    |      |
| Argent Omega Web Defender   Argent Omega for Microsoft 365    Argent Omega for SNMP     Argent Omega for SQL Server                        | Threshold 1 (Critical):<br>Threshold 2 (Medium Priority):<br>Threshold 3 (Low Priority): | 100 ♀         Not Used           0 ♀         ✓ Not Used           0 ♀         ✓ Not Used |                                    |                     |                |                                    |            |                    |      |
| In SQL Query Rules     In SQL Logon Rules     SQL Job Rules     In SQL Job Rules     In Concurrent User Rules     In Concurrent User Rules | Check SQL Database Specific Database The Whole SQL Server                                | master ("                                                                                | *' And '?' Are Allowed, Leave Blan | k For The Default I | Database)      |                                    |            |                    |      |
| CU_LOW_PRIORITY  CU_MEDIUM_PRIORITY  CU_REPORTING_ONLY  SQL Lock Rules                                                                     | Check Concurrent User Connection                                                         | ('*' And '?' Are Allowed, Use Comma As Separate                                          | Exclude Specified Instances        | llank For The Defa  | ult Instances) |                                    |            |                    |      |
| <ul> <li>M SQL Deadlock Rules</li> <li>M Database Backup Rules</li> <li>M Database Integrity Check Rules</li> </ul>                        | SQL Timeout:                                                                             |                                                                                          |                                    |                     |                |                                    |            |                    |      |
| Catabase integrity circle rules     Catabase integrity circle rules     Catabase Rules     Catabase Size Rules     Catabase Size Rules     | Save Performance Data For Each 1                                                         | Individual Database                                                                      |                                    |                     |                |                                    |            |                    |      |
| Query Blocked Process Rules      Query Runaway Process Rules      Query Runaway Query Rules      In Process Runaway Query Rules            | Tag 2:<br>Tag 3:<br>Post Event Even If The Same Even<br>Do So Only After                 |                                                                                          |                                    |                     |                |                                    |            |                    |      |
| In Process Rulaway Quely Rules     Im Process Ruleway Rules     Im Slow Running Trigger Rules     Im Slow Running Procedure Rules          | Ignore The Same Outstanding Eve<br>Post Event Only After Rule Is Brok                    | ent If Alerts Were Fired More Than                                                       | Hour 0 🗘 Minutes Ago               |                     |                |                                    |            |                    |      |

The option **Save Predictor Data Only** saves the connected user count to Argent Forecaster only. No Alerts will be fired.

Specify threshold in **Rule Is Broken If Concurrent User Connections Are Greater Than Threshold** section.

### SQL Lock Rules

These Rules monitor the number of locks being held by SQL Server. Both exclusive only and all locks can be monitored. You can use this Rule to monitor the number of locks to either the whole of SQL Server on the machine, or to an individual database:

| ■ ARGENT OME                                                                                                    | A (2.2A-2207-A)<br>A (2.2A-2207-A)<br>A (2.2A-2207-A)                                                                                                    |
|----------------------------------------------------------------------------------------------------|----------------------------------------------------------------------------------------------------|
| Im Tool Sets      Argent Omega Baseline      Argent Compliance Automator      Argent Omega Neb Defender      Argent Omega for Microsoft 365      Argent Omega for SNMP      Argent Omega for SNMP      Argent Omega for SQL Server      Argent Omega for SQL Server      Argent Omega for SQL Serve | Rule Is Broken If System Has Locks Greater Than Threshold         Threshold 1 (Critical):       10 0 Not Used         Threshold 2 (Medium Priority):       0 0 0 Not Used         Threshold 3 (Low Priority):       0 0 0 0 Not Used                          |
| SQL Logon Rules     SQL Job Rules     GOL Job Rules     GOL Concurrent User Rules     SQL Lock Rules                                                                                                    | Check SQL Database         Specific Database         master         (*** And '?' Are Allowed, Leave Blank For The Default Database)         The Whole SQL Server                                                                                              |
| LOCK_CRITICAL  LOCK_LOW_RRIORITY  LOCK_MEDIUM_PRIORITY  LOCK_REPORTING_ONLY  LOCK_DEADdick Rules                                                                                                    | Get Exclusive Locks Check Locks For Each Individual Database Filter Instances: (** And '?' Are Allowed, Use Comma As Separator For Multiple Instances, Leave Blank For The Default Instances)                                                                 |
|                                                                                                    | SQL Timeout:     30     Minutes       If Rule Is Broken If Failed To Connect To Server       Rule Is Broken If Any Error Occurred                                                                                                    |
| In Catabase Size Rules     In Catabase Size Rules     In Catabase Size Rules     In Query Blocked Process Rules     Query Runaway Process Rules     Runaway Query Rules                                                                                                    | Save Performance Data For Each Individual Database         Save Performance Data To The Argent Forecaster Using Data Store:       (default)         Tag 1:                                                                                                    |
| In Process Runaway Query Rules     Im Blocked Query Rules     Im Blocked Query Rules     Im Slow Running Trigger Rules     Im Slow Running Procedure Rules                                                                                                    | Post Event Even If The Same Event Is Still Outstanding (Unanswered) Do So Only After 1 Minutes Since Event Is Post Ignore The Same Outstanding Event If Alerts Were Fired More Than 1 Hour 0 Minutes Ago Post Event Only After Rule Is Broken 2 Or More Times |

The option **Save Predictor Data Only** saves the SQL lock count to Argent Forecaster only. No Alerts will be fired.

Specify threshold in Rule Is Broken If System Has Locks Greater Than Threshold section.

### SQL Deadlock Rules

These Rules alert when any Deadlocks are detected in SQL Server. You can use this Rule to check the Deadlocks in a specific database or in the whole of SQL Server on the machine.

| ■ ARGENT OME                                                                                                    | GA (2.2A-2207-A)                                                                                         |                                                                                                 |                                         | 😭<br>Home       | 🔅<br>Theme 🕶   | <b>(</b> ٹ)<br>Argent Instant Help | ?<br>About | <b>U</b><br>Logout | RS7S |
|----------------------------------------------------------------------------------------------------|----------------------------------------------------------------------------------------------------|-------------------------------------------------------------------------------------------------|-----------------------------------------|-----------------|----------------|------------------------------------|------------|--------------------|------|
| Tool Sets     Gardent Omega Baseline     Gardent Compliance Automator                                                                                                    | Rule Is Broken If Any Deadloo                                                                            | ks Are Detected                                                                                 |                                         |                 |                |                                    |            |                    |      |
| Argent Omega Web Defender     Argent Omega for Microsoft 365     Argent Omega for SMMP                                                                                                    | <ul> <li>Specific Database</li> <li>The Whole SQL Server</li> </ul>                                      | master                                                                                          | ('=' And '?' Are Allowed, Leave Blank F | or The Default  | Database)      |                                    |            |                    |      |
| Argent Omega for SNMP     Argent Omega for SQL Server     If SQL Query Rules     SQL Logon Rules                                                                                                    | SQL Timeout:<br>Filter Instances:                                                                        | 30 Seconds                                                                                      | Exclude Specified Instances             | ik For The Defa | ult Instances) |                                    |            |                    |      |
|                                                                                                    | Tag 1:<br>Tag 2:<br>Tag 3:<br>Post Event Even If The Same<br>Do So Only After                            | curred<br>Argent Forecaster Using Data Store:<br>Event Is Still Outstanding (Unanswered<br>Hour |                                         |                 |                |                                    |            |                    |      |
| Query Bucket Process Rules     Query Runaway Process Rules     Query Rules     In Process Runaway Query Rules     Bicked Query Rules     Slow Running Trigger Rules     Slow Running Trigger Rules     Slow Running Procedure Rules | Reset Counter  After Event Is Post  After Event Is Answered  After The Actual Condition Is  Application: | Corrected                                                                                       |                                         |                 |                |                                    |            |                    |      |
| Sow Rulling Procedure Rules     Market Rules     Giffine Database Rules     Market Rules                                                                                                    | Reference URL:                                                                                           | Deadlocks Detected ***                                                                          |                                         |                 |                |                                    |            |                    |      |

# Database Backup Rules

These Rules alert when database last backup time exceeds the specified threshold limit:

| ■ ARGENT OME                                                                                                    | GA (2.2A-2207-A)                                                                                    |                                                                                             | A<br>Home      | 🔅<br>Theme <del>-</del> | <b>ে</b> )<br>Argent Instant Help | ?<br>About | <b>U</b><br>Logout | RSBS |
|----------------------------------------------------------------------------------------------------|----------------------------------------------------------------------------------------------------|---------------------------------------------------------------------------------------------|----------------|-------------------------|-----------------------------------|------------|--------------------|------|
| <ul> <li>▼ Image: Tool Sets</li> <li>&gt; Image: Tool Sets</li> </ul>                                                    | Rule Is Broken If Database B                                                                        | ickup Is Due                                                                                |                |                         |                                   |            |                    | Ê    |
| Argent Compliance Automator     Argent Omega Web Defender     Argent Omega Web Defender                                  | Database Name:                                                                                      | master<br>(** And *?' Are Allowed,Use Comma As Separator For Multiple Databases, Leave Blan | k For The Defa | ult Database)           |                                   |            |                    |      |
| <ul> <li>Argent Omega for SNMP</li> <li>Argent Omega for SQL Server</li> </ul>                                           | Database Backup Interval:<br>Filter Instances:                                                      |                                                                                             |                |                         |                                   |            |                    |      |
| <ul> <li>M SQL Query Rules</li> <li>M SQL Logon Rules</li> <li>M SQL Job Rules</li> </ul>                                | SQL Timeout:                                                                                        | (*** And '?' Are Allowed, Use Comma As Separator For Multiple Instances, Leave Blan         | k For The Defa | ult Instances)          |                                   |            |                    |      |
| Concurrent User Rules     SQL Lock Rules                                                                                 | Rule Is Broken If Failed To Co                                                                      | courred                                                                                     |                |                         |                                   |            |                    |      |
|                                                                                                    | Tag 1:                                                                                              | e Argent Forecaster Using Data Store: (default)                                             |                |                         |                                   |            |                    |      |
|                                                                                                    | Tag 2:                                                                                              |                                                                                             |                |                         |                                   |            |                    |      |
| SQL IO Usage Rules                                                                                                    | Do So Only After 1                                                                                  | Event Is Still Outstanding (Unanswered)<br>Hour Minutes Since Event Is Post                 |                |                         |                                   |            |                    |      |
| <ul> <li>Internation Log Size Rules</li> <li>Query Blocked Process Rules</li> <li>Query Runaway Process Rules</li> </ul> | Post Event Only After Rule Is                                                                       | I Event If Alerts Were Fired More Than 1 Hour 0 Minutes Ago<br>Broken 2 0 Or More Times     |                |                         |                                   |            |                    |      |
| Runaway Query Rules     In Process Runaway Query Rules     Blocked Query Rules     Slow Running Trigger Rules            | Reset Counter     After Event Is Post     After Event Is Answered     After The Actual Condition Is | Corrected                                                                                   |                |                         |                                   |            |                    |      |
| <ul> <li>Slow Running Procedure Rules</li> <li>Average Fragmentation In Percent Rules</li> </ul>                         | Application:                                                                                        |                                                                                             |                |                         |                                   |            |                    |      |
| Image: Security Rules                                                                                                    | Console Comment:                                                                                    | base Backup Is Due - Over 5 Days                                                            |                |                         |                                   |            |                    |      |

There is an option to specify the Database Name. Multiple databases can be specified by separating

commas. Leave it blank to use the default database configured in CMDB-X.

By checking Exclude Specified Database option, the Rule checks the last backup status of all databases in

SQL Server, except the databases specified in **Database Name** field.

Specify backup interval in **Database Backup Interval**.

# **Database Integrity Check Rules**

These Rules alert when the last database Integrity Check time exceeds the specified threshold limit:

| ■ ARGENT OME                           | GA (2.2A-2207-A)                                             | 👫 🏠 🌔 🧭 🕑<br>Home Theme - Argent Instant Help About Logout                                                      |
|----------------------------------------|--------------------------------------------------------------|----------------------------------------------------------------------------------------------------|
| ▼ 📶 Tool Sets                          | Rule Is Broken If Database Inte                              |                                                                                                    |
| 🕨 🚧 Argent Omega Baseline              | Rule 15 Broken 11 Database Inte                              | gnty theck is bae                                                                                               |
| Argent Compliance Automator            | Database Name:                                               | master                                                                                                    |
| 🕨 🔚 Argent Omega Web Defender          | Database Name.                                               | ("" And "? Are Allowed,Use Comma As Separator For Multiple Databases, Leave Blank For The Default Database)     |
| 🕨 🕍 Argent Omega for Microsoft 365     |                                                              | Exclude Specified Databases                                                                                     |
| Argent Omega for SNMP                  | Integrity Check Interval:                                    |                                                                                                    |
| 💌 🕍 Argent Omega for SQL Server        | Integrity check Interval:                                    | 5 🗘 Days 0 🗘 Hours 0 🗘 Minutes                                                                                  |
| SQL Query Rules                        | Filter Instances:                                            | Exclude Specified Instances                                                                                     |
| SQL Logon Rules                        |                                                              | (*** And '?' Are Allowed, Use Comma As Separator For Multiple Instances, Leave Blank For The Default Instances) |
| SQL Job Rules                          | SQL Timeout:                                                 | 30 💲 Seconds                                                                                                    |
| Concurrent User Rules                  | Rule Is Broken If Failed To Conr                             | ect To Server                                                                                                   |
| SQL Lock Rules                         | Rule Is Broken If Any Error Occ                              | irred                                                                                                    |
| SQL Deadlock Rules                     |                                                              | Argent Forecaster Using Data Store: {default}                                                                   |
| 🕨 🚞 Database Backup Rules              | Tag 1:                                                       | Njeni Urezatel Gang Data Store. (Genand)                                                                        |
| 👻 🔚 Database Integrity Check Rules     | Tag 2:                                                       |                                                                                                    |
| BITY_CHECK                             |                                                              |                                                                                                    |
| SQL Processor Usage Rules              | Tag 3:                                                       |                                                                                                    |
| 🕨 🐸 SQL IO Usage Rules                 | Post Event Even If The Same Ev                               | rent Is Still Outstanding (Unanswered)                                                                          |
| 🕨 🚞 Database Size Rules                | 🗌 Do So Only After 🛛 1 🗘                                     | Hour a 😂 Minutes Since Event Is Post                                                                            |
| Transaction Log Size Rules             | Ignore The Same Outstanding E                                | vent If Alerts Were Fired More Than 1 🗧 Hour 0 🚍 Minutes Ago                                                    |
| Query Blocked Process Rules            | Post Event Only After Rule Is Br                             | oken 2 Or More Times                                                                                            |
| 🕨 🔚 Query Runaway Process Rules        |                                                              |                                                                                                    |
| 🕨 🔚 Runaway Query Rules                | Reset Counter                                                |                                                                                                    |
| 🕨 🔚 In Process Runaway Query Rules     | After Event Is Post                                          |                                                                                                    |
| Blocked Query Rules                    | After Event Is Answered     After The Actual Condition Is Co |                                                                                                    |
| Slow Running Trigger Rules             | Arter The Actual Condition Is Co                             | neceo                                                                                                    |
| Slow Running Procedure Rules           | Application:                                                 |                                                                                                    |
| Average Fragmentation In Percent Rules | Reference URL:                                               |                                                                                                    |
| Offline Database Rules                 |                                                              |                                                                                                    |
| Security Rules                         | Console Comment: Databa                                      | se Integrity Check Is Due - Over 5 Dz                                                                           |

There is an option to specify the Database Name. Multiple databases can be specified by separating

commas. Leave it blank to use the default database configured in CMDB-X.

By checking Exclude Specified Database option, Rule checks last backup status of all databases in SQL

Server except the databases specified in **Database Name** field.

Specify integrity check interval in Integrity Check Interval.

### SQL Processor Usage Rules

These Rules monitor the CPU usage per database. It is worth mentioning that SQL Server does not update these statistics in real time:

|                                                                                                    | ■ ARGENT OME                                                                                                    | <b>GA</b> (2.2A-2207-A)                                                                                                    |                                                                                                    | 🐣<br>Home                                     | 🔅<br>Theme <del>-</del> | <b>(</b> *)<br>Argent Instant Help | ?<br>About | <b>U</b><br>Logout | RS22S |
|----------------------------------------------------------------------------------------------------|----------------------------------------------------------------------------------------------------|----------------------------------------------------------------------------------------------------|----------------------------------------------------------------------------------------------------|-----------------------------------------------|-------------------------|------------------------------------|------------|--------------------|-------|
| > Database Backup Rules Filter Instances:   > Database Integrity Check Rules   > Database Integrity Check Rules   > SQL Processor Usage Rules   SQL Processor Usage Rules   SQLPU_RUTICAL   SQLPU_RUTICAL   SQL RULes   Tag :   SQL RULes   SQL RULes   SQL RULes   SQL RULes   SQL RULes   SQL RULes   SQL RULes   SQL RULes   SQL RULes   SQL RULes   SQL RULes   SQL RULes   SQL RULes   SQL RULes   SQL RULes   SQL RULes   SQL RULes   SQL RULes   SQL RULes   SQL RULes   SQL RULes   SQL RULes   SQL RULes   SQL RULes   SQ | Argent Omega Baseline   Argent Compliance Automator   Argent Omega for Microsoft 365   Argent Omega for SNL  Argent Omega for SQL  Server   SQL Query Rules   SQL Job Rules   COLOR RULES   COLOR RULES    COLOR RULES    COLOR RULES    COLOR RULES    COLOR RULES    COLOR RULES    COLOR RULES    COLOR RULES    COLOR RULES    COLOR RULES     COLOR RULES     COLOR RULES       COLOR RULES | Rule Is Broken If CPU Usage (%<br>Threshold 1 (Critical):<br>Threshold 2 (Medium Priority):<br>Threshold 3 (Low Priority):<br>Database Names<br>Include:                                                                                                    | 50     Not Used       0     Not Used       0     Not Used         Imaster                                                                                                    | <br>Liple Databases, Leave Blank For The Defa | ult Database)           |                                    |            |                    |       |
| In Process Rulfaway Query Rules     Ignore The Same Outstanding Event If Alerts Were Fired More Than 1 Hour 0 Minutes Ago       Isolw Running Trigger Rules     Post Event Only After Rule Is Broken 2 Or More Times       Slow Running Procedure Rules     Reset Counter -       After Event Is Post     After Event Is Post                                                                                                    |                                                                                                    | SQL Timeout:<br>Rule Is Broken If Failed To Conne<br>Rule Is Broken If Any Error Occu<br>Save Performance Data To The A<br>Tag 1:<br>Tag 2:<br>Tag 3:<br>Boot Event Even If The Same Eve<br>Do So Only After 1 +<br>Ignore The Same Outstanding Eve<br>Post Event Only After Rule Is Broc<br>Reset Counter | ("" And '?' Are Allowed, Use Comma As Separator For Mu<br>30 seconds<br>tet To Server<br>rred<br>gent Forecaster Using Data Store: (default)<br>ent Is Still Outstanding (Unanswered)<br>lour 0 Minutes Since Event Is Post<br>rent If Alerts Were Fired More Than 1 Hour | itiple Instances, Leave Blank For The Defa    | ult Instances)          |                                    |            |                    |       |

The option **Save Predictor Data Only** saves the Performance Data to Argent Forecaster only. No Alerts will be fired.

Specify threshold in Rule Is Broken If CPU Usage (%) Of SQL Process Is Greater Than Threshold section.

Specify the databases to be checked in **Include** field. It is possible to use wildcard pattern, also.

Specify the databases to be excluded in **Exclude** field. This option is useful when using wildcard pattern in

the **Include** field.

### SQL IO Usage Rules

These Rules monitor the IO usage per database. It is worth mentioning that SQL Server does not update this statistic in real-time:

| ■ ARGENT OME                                                                                              | GA (2.2A-2207-A)                                                                                                    |                                                                                    | 😤<br>Home          | 🔅<br>Theme 🕶 | <b>ر»</b><br>Argent Instant Help | ?<br>About | <b>ن</b><br>Logout | RS23S |
|----------------------------------------------------------------------------------------------------|----------------------------------------------------------------------------------------------------|------------------------------------------------------------------------------------|--------------------|--------------|----------------------------------|------------|--------------------|-------|
|                                                                                                    | Threshold 1 (Critical):<br>Threshold 2 (Medium Priority):<br>Threshold 3 (Low Priority):<br>Database Names<br>Include:                                                                   | Of SQL Process Is Greater Than Threshold                                           |                    |              |                                  |            |                    |       |
| E SQL Job Rules     Goncurrent User Rules     SQL Lock Rules     SQL Deadlock Rules     GQ Deadlock Rules | Exclude:<br>Filter Instances:                                                                                                    | ('*' And '?' Are Allowed, Use Comma As Separator For Mult                          | pecified Instances |              |                                  |            |                    |       |
|                                                                                                    | SQL Timeout:   Rule Is Broken If Failed To Conne  Rule Is Broken If Any Error Occur  Save Performance Data To The A Tag 1: Tag 2: Tag 3: Tag 3:                                          | red                                                                                | •                  |              |                                  |            |                    |       |
|                                                                                                    | Post Event Event If the Same Eve     Do So Only After 1      1      H     Ignore The Same Outstanding Ev     Post Event Only After Rule Is Bro     Reset Counter     After Event Is Post | our O C Minutes Since Event Is Post<br>ent If Alerts Were Fired More Than 1 C Hour | 0 Minutes Ago      |              |                                  |            |                    |       |

The option **Save Predictor Data Only** saves the Performance Data to Argent Forecaster only. No Alerts will be fired.

Specify threshold in Rule Is Broken If IO Usage (%) Of SQL Process Is Greater Than Threshold section.

Specify the databases to be checked in **Include** field. It is possible to use wildcard pattern also.

Specify the databases to be excluded in Exclude field. This option is useful when using wildcard pattern in

Include field.

### Database Size Rules

These Rules monitor the amount of used database space in the SQL Server (including both data and transaction log). Optionally, the transaction log can be excluded from the metric. By default, the Rule recalculates the statistics before obtaining the database space usage. Optionally, this recalculation can be skipped, thus making faster (but less precise) readings.

You can monitor the whole of the SQL Server on the machine, or individual databases. You can use absolute values (in MB, GB, etc.) or percentages:

| ■ ARGENT OME                                                                                                    | GA (2.2A-2207-A)                                                                                                    | n de la companya de la companya de l | 🔅<br>Theme 🕶   | <b>(</b> *)<br>Argent Instant Help | ?<br>About | <b>ن</b><br>Logout | RS24S |
|----------------------------------------------------------------------------------------------------|----------------------------------------------------------------------------------------------------|----------------------------------------------------------------------------------------------------|----------------|------------------------------------|------------|--------------------|-------|
| Argent Omega for SILF   Argent Omega for SQL Server    Argent Omega for SQL Server                                                                                                    | Save Predictor Data Only<br>Rule Is Broken If Used Database Size Is Greater Than Threshold Unit: 60 Threshold 1 (Critical) 60 Threshold 2 (Medium Priority): 0 © Chot Used Threshold 3 (Low Priority): 0 © Chot Used                                                  |                                                                                                    |                |                                    |            |                    |       |
| SQL Deadlock Rules     Database Backup Rules     Gatabase Integrity Check Rules     SQL Processor Usage Rules     SQL IO Usage Rules     SQL IO Usage Rules     SQL IO Usage Rules                 | Check SQL Database  Specific Database The Whole SQL Server                                                                                                    | ("" And "?" Are Allowed, Use Comma As Separator For                                                                                                    | Multiple Datab | ases)                              |            |                    |       |
| DBSIZE_CRITICAL     DBSIZE_LOW_PRIORITY     DBSIZE_VEDIUM_PRIORITY     MITANSACION Log Size Rules     MI Query Blocked Process Rules     MI Query Runaway Process Rules     MI Runaway Query Rules | Exclude Sum of Databases S                                                                                                    | clude Specified Database<br>ip Recalculating Statistics Data Before Reading Metrics<br>clude Disk Resource Used By Transaction Log<br>Clude Specified Instances<br>parator For Multiple Instances, Leave Blank For The Defaul                                                                                                    | lt Instances)  |                                    |            |                    | l     |
|                                                                                                    | Rule Is Broken If Failed To Connect To Server     Rule Is Broken If Any Error Occurred     Save Performance Data Tor The Argent Forecaster Using Data Store:     Tag 1:     Tag 2:     Tag 3:     Post Event Even If The Same Event Is Still Outstanding (Unanswered) | fault) 🔹                                                                                                    |                |                                    |            |                    |       |

The option **Save Predictor Data Only** saves the database size usage to Argent Forecaster only. No Alerts will be fired.

Specify threshold in Rule Is Broken If Used Database Size Is Greater Than Threshold section.

Check Database Size For Each Individual Database option checks the size usage of each individual

database. This option is useful when The Whole SQL Server option is used or multiple databases specified

in Specific Database field.

Exclude Sum Of Databases option skips calculating the database usage sum.

Fire Alert For Each Individual Database option checks the database size usage of each individual

database and Alerts if the size usage exceeds the threshold.

### **Transaction Log Size Rules**

These Rules monitor the amount of used transaction log space in the SQL Server (including both data and transaction log). You can monitor the whole of the SQL Server on the machine, or individual databases. You can use absolute values (in MB, GB, etc.) or percentages. By default, the Rule will recalculate statistics before obtaining the database space usage. Optionally, this recalculation can be skipped, thus making faster (but less precise) readings:

| ■ ARGENT OM                                                                                                    | EGA (2.2A-2207-A)                                                                                        |                                                                                                   |                                                                       | 😭<br>Home     | 🔅<br>Theme <del>-</del> | ڑی)<br>Argent Instant Help | ?<br>About | <b>U</b><br>Logout | RS259 |
|----------------------------------------------------------------------------------------------------|----------------------------------------------------------------------------------------------------|---------------------------------------------------------------------------------------------------|-----------------------------------------------------------------------|---------------|-------------------------|----------------------------|------------|--------------------|-------|
| <ul> <li>▶ Solaris</li> <li>▶ MIX</li> <li>▶ HP-UX</li> </ul>                                                                            | Save Predictor Data Only Rule Is Broken If Transaction L                                                 | og Size Is Greater Than Threshold ———                                                             |                                                                       |               |                         |                            |            |                    |       |
| SO     SO     Margent Compliance Automator     Margent Omega Web Defender     Margent Omega for Microsoft 365     Margent Omega for SNMP | Unit:<br>Threshold 1 (Critical):<br>Threshold 2 (Medium Priority):<br>Threshold 3 (Low Priority):        | 60         Not Used           0         Value           0         Value           0         Value |                                                                       |               |                         |                            |            |                    |       |
|                                                                                                    | Check SQL Database<br>Specific Database<br>The Whole SQL Server                                          | master                                                                                            | ("** And '?' Are Allowed, Use Comma As S                              | Geparator For | Multiple Datab          | ases)                      |            |                    |       |
| <ul> <li>SQL Lock Rules</li> <li>SQL Deadlock Rules</li> <li>Database Backup Rules</li> <li>Database Integrity Check Rules</li> </ul>    | Check Database Space For Each<br>Exclude Sum Of Databases                                                | Skip                                                                                              | ude Specified Database<br>Recalculating Statistics Data Before Readin | g Metrics     |                         |                            |            |                    |       |
| Mark SQL Processor Usage Rules     Mark SQL IO Usage Rules     Mark SQL IO Usage Rules                                                   | Filter Instances:                                                                                        | (**' And '?' Are Allowed, Use Comma As Sep<br>30 Seconds                                          | Exclude Specified Instances                                           | or The Defau  | ult Instances)          |                            |            |                    |       |
| Transaction Log Size Rules TLOSSIZE_CRITICAL TLOSSIZE_LOW_PRIORITY TLOSSIZE_MEDIUM_PRIORITY                                              | Rule Is Broken If Failed To Conn     Rule Is Broken If Any Error Occu     Save Performance Data For Each | rred                                                                                              |                                                                       |               |                         |                            |            |                    |       |
|                                                                                                    | Save Performance Data To The /<br>Tag 1:<br>Tag 2:<br>Tag 3:<br>Post Event Even If The Same Ev           | rgent Forecaster Using Data Store: (def                                                           | ault} 🔹                                                               |               |                         |                            |            |                    |       |

The option **Save Predictor Data Only** saves the log space usage to Argent Forecaster only. No Alerts will be fired.

Specify threshold in Rule Is Broken If Transaction Log Size Is Greater Than Threshold section.

Check Database Size For Each Individual Database option checks the Transaction log size usage of each

individual database. This option is useful The Whole SQL Server option is used or multiple databases

specified in Specific Database field.

Exclude Sum Of Databases option skips calculating the database log size usage sum.

Fire Alert For Each Individual Database option checks the transaction log size usage of each individual

database and Alerts if the size usage exceeds the threshold.

## **Query Blocked Process Rules**

These Rules check whether any SQL system processes that use the specified database have been waiting

for longer than the specified threshold:

| Pinol dsis       Number Valuation Name       Addition of the addition of the addition of the                                         | = ARGENT OME                               |                             |                                                                                                    | *                  | ٠                  | (°)                 | ?     |        | RS26S |
|----------------------------------------------------------------------------------------------------|--------------------------------------------|-----------------------------|----------------------------------------------------------------------------------------------------|--------------------|--------------------|---------------------|-------|--------|-------|
| Argent Omega Baseline         Rule Is forken II Any Blocker Found           > Argent Compliance Autonotor         Database Name::::::::::::::::::::::::::::::::::::                                                                                                    | - ARGENT OME                               | (2.2A-2207-A)               |                                                                                                    |                    | Theme <del>-</del> | Argent Instant Help | About | Logout |       |
| > is Anyoit Omage Baseline         > backbase Kanes:           > is Anyoit Omage Automation         > backbase Kanes:           > is Anyoit Omage Yeb Defender:         > backbase Kanes:           > is Anyoit Omage Yeb Defender:         > backbase Kanes:           > is Anyoit Omage Yeb Defender:         > backbase Kanes:           > is Anyoit Omage for Shots         > Wat Time:          cols Seconds           > is SQL Loops Rules         > SQL Timeout:          201*           > is SQL Loops Rules         > SQL Timeout:          201*           > is SQL Loops Rules         > SQL Timeout:          201*           > is SQL Loops Rules         > SQL Timeout:          201*           > is SQL Loops Rules         > SQL Timeout:          201*           > is SQL Loops Rules         > SQL Timeout:          201*           > is SQL Loops Rules         > SQL Interout:          201*           > is SQL Loops Rules         > SQL Interout:          201*           > is SQL Loops Rules         > SQL Interout:          201*           > is SQL Loops Rules         > SQL Interout:          201*           > is SQL Loops Rules         > Post Event Even IT he same Event Is SIII Outstandog (Unserverdo)           > is SQL roops Rules         > Post Event Cont The Same Event Is SIIII Outstandog (Unserverdo)                                                                                                    | 🔻 🔚 Tool Sets                              | Rule Is Broken If Any Bloc  | ked Process Found                                                                                                    |                    |                    |                     |       |        | ŕ     |
| > Argent Omega Web Defender         Datasek Name:         (keek Blank For The Default Database)           > Magnet Omega for Skotte         Weit Time:         0.0 § seconds           > Magnet Omega for Skotte         Filter Instances:         • • • • • • • • • • • • • • • • • • •                                                                                                    | 🕨 🔚 Argent Omega Baseline                  |                             |                                                                                                    |                    |                    |                     |       |        |       |
| • Argent Omega Web Defender          (Lave Blank For The Default Database)         (Lave Blank For The Default Database)         (Lave Blank For The Default Database)          • Argent Omega for Stopped          Wit Time:                                                                                                    | Argent Compliance Automator                | Database Name:              | macter                                                                                                    |                    |                    |                     |       |        |       |
| Argent Omage for SNMP               Writ Time:                                                                                                    | 🕨 🔚 Argent Omega Web Defender              | buttabase manual            |                                                                                                    |                    |                    |                     |       |        |       |
| • Margent Omega for SNP     Margent Omega for SNP       • Margent Omega for SNP     Filter Instances:       • SQL upp Aulas     Filter Instances:       • SQL upp Aulas     SQL upp Aulas       • SQL upp Aulas     SQL upp Aulas       • SQL upp Aulas     SQL upp Aulas       • SQL upp Aulas     Rate is Broken if Failed To Connect To Server       • SQL upp Aulas     Rate is Broken if Aula To Connect To Server       • SQL upp Aulas     Rate is Broken if Aulas Tor Occurred       • SQL upp Aulas     Rate is Broken if Aular tor Occurred       • SQL upp Aulas     Tag 1:       • SQL upp Aulas     Tag 1:       • SQL upp Aulas     Tag 2:       • SQL upp Aulas     Tag 2:       • SQL upp Aulas     Post event Even if The Same Event is SUII Outstanding (Unanswered)       • SQL upp Aulas     Post event Even if The Same Event is SUII Outstanding (Unanswered)       • SQL upp Aulas     • Do So Only Atter I is Hour I is Hunter Since Event is Post       • Tag auda     • Sole Sone Transmered       • Guery Blocke Aroces Rules     • Do So Conly Atter Kale is Broken Tis Abarered       • Query Rules     • Autor Tab Autoi Context of Sore Event Is Post       • Guery Blocke Aroces Rules     • Over Event Only Atter Event Is Post       • Marker Aulas Contoine is Corrected     • Autor Tab Autoine Context of Autor Tabarered       • Marker Autor I Sone Over Tab                                                                                                    | Argent Omega for Microsoft 365             | Wait Times                  |                                                                                                    |                    |                    |                     |       |        |       |
| Implementation       Implementation         Implementation       Implementation         Implementation       Implementa                                                                                                    | Argent Omega for SNMP                      | wait lime:                  | 60 Seconds                                                                                                    |                    |                    |                     |       |        |       |
| SQL Construct User Rules   SQL Construct User Rules   SQL Construct User Rules   SQL Construct User Rules   SQL Coddock Rules   SQL Coddock Rules <t< td=""><td>🔻 🔚 Argent Omega for SQL Server</td><td>Filter Instances:</td><td></td><td></td><td></td><td></td><td></td><td></td><td></td></t<>                                                                                                    | 🔻 🔚 Argent Omega for SQL Server            | Filter Instances:           |                                                                                                    |                    |                    |                     |       |        |       |
| iii SQL Do Rules               Rule Is Broken If Failed To Connect To Server           iii SQL Lock Rules              Rule Is Broken If Any Error Occurred           iii SQL Lock Rules              Save Performance Data To The Argent Forecaster Using Data Store: (dedauk)           iiii Database Backup Rules              Tag 1:                                                                                                    | SQL Query Rules                            |                             |                                                                                                    | Blank For The Defa | ult Instances)     |                     |       |        |       |
| I Concurrent User Rules   I Concurrent User Rules   I Concurrent User Rules   I SQL Lock Rules   I SQL Deadlock Rules   I SQL Deadlock Rules   I Database Backup Rules   I Database Integrity Check Rules   I Database Integrity Check Rules   I Database Integrity Check Rules   I Database Integrity Check Rules   I Database Integrity Check Rules   I Database Rules   I Database Rules   I Database Rules   I Database Star Rules   I Database Star Rules   I Database Star Rules   I Database Star Rules   I Database Star Rules   I Database Rules   I Database Star Rules   I Database Rules   I Database Star Rules   I Database Star Rules   I Database Rules   I Database Rules  <                                                                                                    | 🕨 📔 SQL Logon Rules                        | SQL Timeout:                | 30 🗘                                                                                                    |                    |                    |                     |       |        |       |
| • Concurrent User Rules         • Concurrent User Rules         • Concurrent User Rules         • Concurrent Vser Rules         • Concurrent Vser Rules         • Concurent Vser Rules         • Concurrent Vser Rules         • Con                 | SQL Job Rules                              | Rule Is Broken If Failed To | Connect To Server                                                                                                    |                    |                    |                     |       |        |       |
| > is SQL Lock Rules is Save Performance Data To The Argent Forecaster Using Data Store: (default)   > is SQL Deadlock Rules Tag 1:   > is Database Backup Rules Tag 2:   > is SQL Processor Usage Rules Tag 3:   > is SQL No usage Rules Post Event Event Is Still Outstanding (Unanswered)   > ib Database Stick Rules Post Event Event If The Same Event Is Still Outstanding (Unanswered)   > ib Database Rules Post Event Event If Alers Were Fired More Than 1 + Hour 0 + Minutes Ago   > if Query Blocked Process Rules Post Event Event If Alers Were Fired More Than 1 + Hour 0 + Minutes Ago   > if Query Rules Post Event Event Is Bost   > if Query Rules Post Event Event Is Bost   > if Query Rules Post Event Event Is Bost   > if Solock Query Rules Post Event Event Is Answered   > if Solock Query Rules After Event Is Answered   > if Solock Rules After Event Is Answered   > if Solock Rules Application:   > if Solock Rules Application:   > if Solock Rules Application:                                                                                                    | Concurrent User Rules                      | _                           |                                                                                                    |                    |                    |                     |       |        |       |
| > B SqL baseldock Rules       Tag 1:         > M Database Backup Rules       Tag 2:         > M SqL Processor Usage Rules       Tag 3:         > M SqL Processor Usage Rules       Post Event Event If The Same Event Is Still Outstanding (Unanswered)         > M Database Size Rules       Post Event Event If The Same Event Is Still Outstanding (Unanswered)         > M Database Size Rules       © Do So Only After 1 @ Hour 0 @ Minutes Since Event Is Post         > M Database Rules       © Jost Event Event If Alers Were Fired More Than 1 @ Hour 0 @ Minutes Ago         > M Query Blocked Process Rules       © Post Event Outstanding Event If Alers Were Fired More Than 1 @ Hour 0 @ Minutes Ago         > M Query Rules       Post Event Outstanding Event If Alers Were Fired More Than 1 @ Hour 0 @ Minutes Ago         > M Query Rules       Post Event Outstanding Event If Alers Were Fired More Than 1 @ Hour 0 @ Minutes Ago         > M Query Rules       Post Event So Sot         > M Runavay Process Rules       Post Event Outstanding Event If Alers Were Fired More Than 1 @ Hour 0 @ Minutes Ago         > M Runavay Puery Rules       Post Event Outstanding Event If Alers Were Fired More Than 1 @ Hour 0 @ Minutes Ago         > M Runavay Puery Rules       After Event Is Post         > M Blocked Query Rules       After Event Is Answered         > M Blocked Query Rules       Application:         > M Slow Running Proceure Rules       Reference URL:<                                                                                                    | SQL Lock Rules                             |                             |                                                                                                    | _                  |                    |                     |       |        |       |
| > In Database Backup Rules > Tag 2:   > In Database Rules > Tag 3:   > In SQL Processor Usage Rules > Post Event Even If The Same Event Is Still Outstanding (Unanswerd)   > In SQL To Usage Rules > Post Event Even If The Same Event Is Still Outstanding (Unanswerd)   > In SQL To Usage Rules > Do So Only After 1                                                                                                    | SQL Deadlock Rules                         |                             | The Argent Forecaster Using Data Store: {default}                                                                                                    | -                  |                    |                     |       |        |       |
| > Lodabase Integrity Criteck Rules   > Is SQL Processor Usage Rules   > Is SQL To Usage Rules   > Do So Only After 1 + Hour 0 Minutes Since Event Is Post   > Transaction Log Size Rules   > Transaction Log Size Rules   > Query Rules   > Query Rules   > Post Event Only After Rule Is Broken 2 or Or More Times     Reset Counter   > After Event Is Post   > Biocked Query Rules   > Biocked Query Rules   > Solow Running Troger Rules   > Solow Running Troger Rules   > Solow Running Troger Rules   > Solow Running Troger Rules   > More Rules   > More R                                                                                                    | 🕨 📔 Database Backup Rules                  | Tag 1:                      |                                                                                                    |                    |                    |                     |       |        |       |
| i i SQL Toolsage Rules i Dost Event Seen If The Same Event Is Still Outstanding (Unanswered)   i i Database Size Rules i Dos So Only After i i Hour i Minutes Since Event Is Post   i Tansaction Log Size Rules i Ignore The Same Outstanding Event If Alerts Were Fired More Than i i Hour i Minutes Ago   i Query Runaway Process Rules i Post Event Only After Rule Is Broken 2 i Or More Times   i Query Runaway Query Rules i After Event Is Post   i Runaway Query Rules i After Event Is Post   i Blocked Query Rules i After Event Is Post   i Slow Running Trioger Rules i Aplication:   i Slow Running Trioger Rules Reference URL:   i Nurders Rules Reference URL:                                                                                                    | 🕨 🔚 Database Integrity Check Rules         | Tag 2:                      |                                                                                                    |                    |                    |                     |       |        |       |
| I Database Size Rules     I Do So Only After     I Do Minutes Size Event Is Post       I Transaction Log Size Rules     I Do So Only After     I Do Minutes Size Event Is Post       I Query Blocked Process Rules     I Do So Only After Rule Is Broken     I Do Nore Times       I Query Runaway Process Rules     I Do So Only After Rule Is Broken     I Do So Only After Rule Is Broken       I Query Runaway Query Rules     After Event Is Post       I Blocked Query Rules     After Event Is Answered       I Blocked Query Rules     After The Actual Condition Is Corrected       Si Sinor Running Prodeure Rules     Application:       I Slow Running Prodeure Rules     Reference URL:       I Norders Rules     Console Comment:                                                                                                    | 🕨 🔚 SQL Processor Usage Rules              | Tag 3:                      |                                                                                                    |                    |                    |                     |       |        |       |
| In Transaction Log Size Rules     In dour on the Minutes Since Event Is Post     In govery Blocked Process Rules     In govery Blocked Process Rules     In govery Rules     In govery Rules     In process Rules     In process Rules | SQL IO Usage Rules                         | Post Event Even If The Sa   | me Event Is Still Outstanding (Unanswered)                                                                                                    |                    |                    |                     |       |        |       |
| Image: Stars     Image: Stars     I                                                                                                    | 🕨 🐸 Database Size Rules                    | Do So Only After            | Hour Annu Annu Annu Annu Annu Annu Annu An                                                                                                    |                    |                    |                     |       |        |       |
| <ul> <li></li></ul>                                                                                                    | 🕨 🔚 Transaction Log Size Rules             |                             |                                                                                                    |                    |                    |                     |       |        |       |
| Image: Color Celleck     Reset Counter       Image: Color Celleck     Image: Color Celleck       Image: Color Celleck     Image: Color Celleck       Image: Color Celleck     Image: Celleck       Image: Celleck     Image: Celleck       Image:                                                                                                    | ▼ 🐸 Query Blocked Process Rules            |                             |                                                                                                    |                    |                    |                     |       |        |       |
| • Corp Vaciant Vaciant Vacian        | E QBP_CHECK                                | Post Event Only After Rule  | Is Broken 2 Or More Times                                                                                                    |                    |                    |                     |       |        |       |
| In In Process Runaway Query Rules        After Event Is Answered       After The Actual Condition Is Corrected       After The Actual Condition Is Corrected       After The Actual Condition Is Corrected       Application:       Application:       Console Comment:       *** Blocked Processes Found ***       Console Comment:       ****       Blocked Processes Found ***       Console Comment:       ****       Console Comment:       ****       Console Comment:       Console Comment:       Console Comm                     | 🕨 📔 Query Runaway Process Rules            | Reset Counter               |                                                                                                    |                    |                    |                     |       |        |       |
| Image: Statistic game y Game y Gam        | 🕨 🐸 Runaway Query Rules                    | After Event Is Post         |                                                                                                    |                    |                    |                     |       |        |       |
| Image: Slow Running Trigger Rules     Application:       Image: Slow Running Procedure Rules     Application:       Image: Slow Running Procedure Rules     Reference URL:       Image: Slow Running Procedure Rules     Reference URL:       Image: Slow Running Procedure Rules     Reference URL:       Image: Slow Running Procedure Rules     Console Comment:                                                                                                    | 🕨 🔚 In Process Runaway Query Rules         |                             |                                                                                                    |                    |                    |                     |       |        |       |
| Image: Solution and Solution and Solutio        | Blocked Query Rules                        | After The Actual Condition  | Is Corrected                                                                                                    |                    |                    |                     |       |        |       |
| Image: Store Running Procedure Rules     Reference URL:       Image: Average Fragmentation In Percent Rules     Reference URL:       Image: Offline Database Rules     Console Comment:       Image: Store Rules     Store Rules                                                                                                    | 🕨 🔚 Slow Running Trigger Rules             | Application                 |                                                                                                    |                    |                    |                     |       |        |       |
| Average Fragmentation in Percent Kules     Offline Database Rules     Console Comment: *** Blocked Processes Found ***                                                                                                    | 🕨 🔚 Slow Running Procedure Rules           |                             |                                                                                                    |                    |                    |                     |       |        |       |
| *** Blocked Processes Found ***                                                                                                    | 🕨 📔 Average Fragmentation In Percent Rules | Reference URL:              |                                                                                                    |                    |                    |                     |       |        |       |
| The Blocked Processes Found                                                                                                    | 🕨 🔚 Offline Database Rules                 | Console Comment:            |                                                                                                    |                    |                    |                     |       |        |       |
| Security Rules     Description                                                                                                    | 🕨 🚞 Security Rules                         |                             | DIVERSE FOR DESCRIPTION OF THE DIVERSE OF THE DIVERSE OF THE DIVER |                    |                    |                     |       |        |       |

Specify the threshold in the **Wait Time** field.

### Query Runaway Process Rules

These Rules check whether any SQL system processes that have been running for too long while consuming very little CPU usage. Such system processes are likely to be runaway processes and should be aborted:

| ■ ARGENT OME                                                                                                    | GA (2.2A-2207-A)                                                                                                    |                                                   |                                                    | 👫<br>Home         | 🔅<br>Theme <del>-</del> | <b>(</b> ")<br>Argent Instant Help | ?<br>About | <b>()</b><br>Logout | RS27S |
|----------------------------------------------------------------------------------------------------|----------------------------------------------------------------------------------------------------|---------------------------------------------------|----------------------------------------------------|-------------------|-------------------------|------------------------------------|------------|---------------------|-------|
| ✓ Image Tool Sets     Margent Omega Baseline                                                                                                    | Rule Is Broken If Any Ru                                                                                            | naway Process Found                               |                                                    |                   |                         |                                    |            |                     | ^     |
| <ul> <li>Argent Compliance Automator</li> <li>Argent Omega Web Defender</li> <li>Argent Omega for Microsoft 365</li> <li>Argent Omega for SNMP</li> <li>Argent Omega for SQL Server</li> <li>SQL Query Rules</li> <li>SQL Lopon Rules</li> <li>SQL Job Rules</li> <li>SQL Job Rules</li> <li>Concurrent User Rules</li> <li>SQL Cock Rules</li> </ul> | Rule Is Broken If The C<br>Filter Instances:<br>SQL Timeout:<br>Rule Is Broken If Failed<br>Rule Is Broken If Any E | 30 Seconds                                        | 500 C Ifours C C C C C C C C C C C C C C C C C C C | ank For The Defai | ult Instances)          |                                    |            |                     |       |
| SQL Deadlock Rules     SQL Deadlock Rules     Database Backup Rules     SQL Processor Usage Rules     SQL Processor Usage Rules     SQL Do Usage Rules     SQL Do Sage Rules     Transaction Log Size Rules     SQL Process Rules                                                                                                    | Do So Only After                                                                                                    | Same Event Is Still Outstanding (Unanswered)<br>) | Is Post                                            |                   |                         |                                    |            |                     |       |
| Query Runaway Process Rules     GRP_CHECK     GRP_CHECK     GRP_CHECK     In Runaway Query Rules     GRPCKES Runaway Query Rules     GRPCKED Query Rules                                                                                                    | Reset Counter<br>After Event Is Post<br>After Event Is Answeree<br>After The Actual Conditi                         |                                                   |                                                    |                   |                         |                                    |            |                     |       |
| Blocked Query Kules     Blocked Query Kules     Slow Running Trigger Rules     Slow Running Procedure Rules     Got Running Procedure Rules     Got Running Proceedure Rules     Got Offline Database Rules     Society Rules                                                                                                    | Application:<br>Reference URL:<br>Console Comment:<br>Description:                                                  | *** Runaway Process Found ***                     |                                                    |                   |                         |                                    |            |                     |       |

### **Runaway Query Rules**

This Rule checks whether any SQL query that has been running for too long in specified SQL Server.

Specify the time threshold in Rule Is Broken If The Query Execution Time Greater Than section:

|                                        | NEGA (2.2A-2207-A) CONTRACTOR Argent Instant Help About                                                                      | ۲<br>Logout |
|----------------------------------------|----------------------------------------------------------------------------------------------------|-------------|
| + 🖬 AIX                                | A Rule Is Broken If Any Runaway Query Found                                                                                  |             |
| ▶ 📴 HP-UX                              |                                                                                                    |             |
| ▶ 🔤 SCO                                | Rule Is Broken If The Query Execution Time Greater Than: 60 🗘 Seconds 🗸                                                      |             |
| Argent Compliance Automator            | Filter Instances:                                                                                                    |             |
| 🕨 🛀 Argent Omega Web Defender          | ( <sup>veri</sup> And '?' Are Allowed, Use Comma As Separator For Multiple Instances, Leave Blank For The Default Instances) |             |
| Argent Omega for Microsoft 365         | SOL Timeout: 30 🗘 Seconds                                                                                                    |             |
| Argent Omega for SNMP                  | Rule Is Broken If Failed To Connect To Server                                                                                |             |
| 🔻 📁 Argent Omega for SQL Server        | -                                                                                                    |             |
| SQL Query Rules                        | Rule Is Broken If Any Error Occurred                                                                                         |             |
| 🕨 🚧 SQL Logon Rules                    | Save Performance Data To The Argent Forecaster Using Data Store: (default)                                                   |             |
| 🕨 🚧 SQL Job Rules                      | Tag 1:                                                                                                    |             |
| 🕨 🚧 Concurrent User Rules              | Tag 2:                                                                                                    |             |
| SQL Lock Rules                         | Tag 3:                                                                                                    |             |
| SQL Deadlock Rules                     |                                                                                                    |             |
| 🕨 🚧 Database Backup Rules              | Post Event Even If The Same Event Is Still Outstanding (Unanswered)                                                          |             |
| 🕨 🔚 Database Integrity Check Rules     | Do So Only After 1 Hour 0 Minutes Since Event Is Post                                                                        |             |
| SQL Processor Usage Rules              | 📕 Ignore The Same Outstanding Event If Alerts Were Fired More Than 1 🗘 Hour 0 🗘 Minutes Ago                                  |             |
| SQL IO Usage Rules                     | Post Event Only After Rule Is Broken 2 Or More Times                                                                         |             |
| 🕨 🚧 Database Size Rules                | Reset Counter                                                                                                    |             |
| Transaction Log Size Rules             | @ After Event Is Post                                                                                                    |             |
| Query Blocked Process Rules            | After Event Is Answered                                                                                                    |             |
| Query Runaway Process Rules            | After The Actual Condition Is Corrected                                                                                      |             |
| 🔻 🔚 Runaway Query Rules                |                                                                                                    |             |
| RQ_CHECK                               | Application:                                                                                                    |             |
| In Process Runaway Query Rules         | Reference URL:                                                                                                    |             |
| Blocked Query Rules                    |                                                                                                    |             |
| Slow Running Trigger Rules             | Console Comment: Query Execution Time Exceeds 60 Secor                                                                       |             |
| Slow Running Procedure Rules           | Description:                                                                                                    |             |
| Average Fragmentation In Percent Rules | IZU Format Block → Font → T → ▲ → ▲ → ■ ■ ■ ⊟ ⊟ ■ ⊕ ▷ 五                                                                      | Full Screen |
| Offline Database Rules                 | This Rule check swhether an SDL nuev that have been running for too long                                                     | Puir Screen |

### In Process Runaway Query Rules

This Rule alerts when the execution time of any currently-running SQL Query exceeds the specified threshold. Specify the time threshold in **Rule Is Broken If The Query Execution Time Greater Than** section:

| = ARGENT OME                           | GA (2.2A-2207-A         |                                              |                                                | 🔥<br>Home         | 🔅<br>Theme <del>-</del> | <b>ری)</b><br>Argent Instant Help | ?<br>About | <b>U</b><br>Logout | <b>RS29</b> 5 |
|----------------------------------------|-------------------------|----------------------------------------------|------------------------------------------------|-------------------|-------------------------|-----------------------------------|------------|--------------------|---------------|
| > <b>S</b> SCO                         | Rule Is Broken If Any ( | urrently Processing Query Is A Runaway Q     | uery                                           |                   |                         |                                   |            |                    | ŕ             |
| 🕨 🚞 Argent Compliance Automator        |                         |                                              |                                                |                   |                         |                                   |            |                    |               |
| 🕨 🔚 Argent Omega Web Defender          | Rule Is Broken If The C | Jery Execution Time Greater Than:            | 60 🗘 Seconds 👻                                 |                   |                         |                                   |            |                    |               |
| Argent Omega for Microsoft 365         | Filter Instances:       | uju                                          | Exclude Specified Instances                    |                   |                         |                                   |            |                    |               |
| Argent Omega for SNMP                  |                         | ('*' And '?' Are Allowed, Use Comm           | a As Separator For Multiple Instances, Leave B | lank For The Defa | ult Instances)          |                                   |            |                    |               |
| 🔻 🔚 Argent Omega for SQL Server        | SQL Timeout:            | 30 🗘 Seconds                                 |                                                |                   |                         |                                   |            |                    |               |
| SQL Query Rules                        | Exclude System Queri    | 2                                            |                                                |                   |                         |                                   |            |                    |               |
| SQL Logon Rules                        | - · ·                   |                                              |                                                |                   |                         |                                   |            |                    |               |
| SQL Job Rules                          | Rule Is Broken If Faile | To Connect To Server                         |                                                |                   |                         |                                   |            |                    |               |
| Concurrent User Rules                  | Rule Is Broken If Any   | rror Occurred                                |                                                |                   |                         |                                   |            |                    |               |
| SQL Lock Rules                         | Save Performance Dat    | To The Argent Forecaster Using Data Store:   | {default}                                      | -                 |                         |                                   |            |                    |               |
| SQL Deadlock Rules                     | Tag 1:                  |                                              |                                                |                   |                         |                                   |            |                    |               |
| 🕨 🚧 Database Backup Rules              | Tag 2:                  |                                              | =                                              |                   |                         |                                   |            |                    |               |
| Database Integrity Check Rules         | . Tag 3:                |                                              | =                                              |                   |                         |                                   |            |                    |               |
| SQL Processor Usage Rules              |                         |                                              |                                                |                   |                         |                                   |            |                    |               |
| SQL IO Usage Rules                     |                         | Same Event Is Still Outstanding (Unanswered) |                                                |                   |                         |                                   |            |                    |               |
| 🕨 🕍 Database Size Rules                | Do So Only After        | 1 CHour 0 CMinutes Since Event               |                                                |                   |                         |                                   |            |                    |               |
| Transaction Log Size Rules             | Ignore The Same Outs    | anding Event If Alerts Were Fired More Than  | 1 🗘 Hour 🛛 0 🗘 Minutes Ago                     |                   |                         |                                   |            |                    |               |
| Query Blocked Process Rules            | Post Event Only After   | ule Is Broken 2 🗘 Or More Times              |                                                |                   |                         |                                   |            |                    |               |
| 🕨 🚧 Query Runaway Process Rules        |                         |                                              |                                                |                   |                         |                                   |            |                    |               |
| 🕨 🖬 Runaway Query Rules                | After Event Is Post     |                                              |                                                |                   |                         |                                   |            |                    |               |
| 🔻 🔚 In Process Runaway Query Rules     | After Event Is Answer   | t i i i i i i i i i i i i i i i i i i i      |                                                |                   |                         |                                   |            |                    |               |
| E IPRQ_CHECK                           | After The Actual Cond   | ion Is Corrected                             |                                                |                   |                         |                                   |            |                    |               |
| Blocked Query Rules                    |                         |                                              |                                                |                   |                         |                                   |            |                    |               |
| 🕨 🔚 Slow Running Trigger Rules         | Application:            |                                              |                                                |                   |                         |                                   |            |                    |               |
| Slow Running Procedure Rules           | Reference URL:          |                                              |                                                |                   |                         |                                   |            |                    |               |
| Average Fragmentation In Percent Rules |                         |                                              |                                                |                   |                         |                                   |            |                    |               |
| 🕨 🚧 Offline Database Rules             | Console Comment:        | *** Query Execution Time Exceeds 60 Secor    |                                                |                   |                         |                                   |            |                    |               |
| Security Rules                         | Description:            |                                              |                                                |                   |                         |                                   |            |                    |               |
| Long Running Open Transactions Rules   | - Interter (m. 1997)    |                                              |                                                |                   |                         |                                   |            |                    |               |

The Exclude System Queries option skips the checking of system SQL queries.

### **Blocked Query Rules**

Blocking in SQL Servers happens when a connection to SQL Server blocks one or more query, and another connection to SQL Server requires a conflicting lock type on query, or query locked by the primary connection. This leads to another connection waiting until the primary connection releases its lock. Blocked Query Rules alerts when any blocked queries are detected:

| ■ ARGENT OME                           | <b>GA</b> (2.2A-2207-A)        |                                                                   | A Home                            | 🔅<br>Theme 🕶   | <b>(</b> *)<br>Argent Instant Help | ?<br>About | <b>U</b><br>Logout | <b>R532</b> 5 |
|----------------------------------------|--------------------------------|-------------------------------------------------------------------|-----------------------------------|----------------|------------------------------------|------------|--------------------|---------------|
| ▼ 🖬 Argent Omega for SQL Server        | Rule Is Broken If Any Blocke   | Query Found                                                       |                                   |                |                                    |            |                    |               |
| SQL Query Rules                        | · ·                            |                                                                   |                                   |                |                                    |            |                    |               |
| SQL Logon Rules                        | Filter Instances:              | - Exclude Specifie                                                | d Instances                       |                |                                    |            |                    |               |
| SQL Job Rules                          |                                | ('*' And '?' Are Allowed, Use Comma As Separator For Multiple In: | stances, Leave Blank For The Defa | ult Instances) |                                    |            |                    |               |
| Concurrent User Rules                  | SQL Timeout:                   | 30 Seconds                                                        |                                   |                |                                    |            |                    |               |
| SQL Lock Rules                         | -                              |                                                                   |                                   |                |                                    |            |                    |               |
| SQL Deadlock Rules                     | Rule Is Broken If Failed To Co | nnect To Server                                                   |                                   |                |                                    |            |                    |               |
| 🕨 🔚 Database Backup Rules              | Rule Is Broken If Any Error C  | courred                                                           |                                   |                |                                    |            |                    |               |
| Database Integrity Check Rules         | Save Performance Data To Ti    | e Argent Forecaster Using Data Store: {default}                   | -                                 |                |                                    |            |                    |               |
| SQL Processor Usage Rules              | Tag 1:                         |                                                                   |                                   |                |                                    |            |                    |               |
| SQL IO Usage Rules                     | Tag 2:                         |                                                                   |                                   |                |                                    |            |                    |               |
| Database Size Rules                    | Tag 3:                         |                                                                   |                                   |                |                                    |            |                    |               |
| Transaction Log Size Rules             |                                |                                                                   |                                   |                |                                    |            |                    |               |
| Query Blocked Process Rules            |                                | Event Is Still Outstanding (Unanswered)                           |                                   |                |                                    |            |                    |               |
| Query Runaway Process Rules            |                                | Hour 0 C Minutes Since Event Is Post                              |                                   |                |                                    |            |                    |               |
| 🕨 🚧 Runaway Query Rules                | Ignore The Same Outstandin     | Event If Alerts Were Fired More Than 1 🗘 Hour 0                   | Minutes Ago                       |                |                                    |            |                    |               |
| In Process Runaway Query Rules         | Post Event Only After Rule Is  | Broken 2 C Or More Times                                          |                                   |                |                                    |            |                    |               |
| ✓ III Blocked Query Rules              | Reset Counter                  |                                                                   |                                   |                |                                    |            |                    |               |
| BQ_CHECK                               | After Event Is Post            |                                                                   |                                   |                |                                    |            |                    |               |
| Slow Running Trigger Rules             | After Event Is Answered        |                                                                   |                                   |                |                                    |            |                    |               |
| Slow Running Procedure Rules           | After The Actual Condition Is  | Corrected                                                         |                                   |                |                                    |            |                    |               |
| Average Fragmentation In Percent Rules |                                |                                                                   |                                   |                |                                    |            |                    |               |
| 🕨 🚧 Offline Database Rules             | Application:                   |                                                                   |                                   |                |                                    |            |                    |               |
| Security Rules                         | Reference URL:                 |                                                                   |                                   |                |                                    |            |                    |               |
| Long Running Open Transactions Rules   |                                |                                                                   |                                   |                |                                    |            |                    |               |
| Windows Service Rules                  | Console Comment:               | Blocked Query Found ***                                           |                                   |                |                                    |            |                    |               |
| Windows Performance Rules              | Description:                   |                                                                   |                                   |                |                                    |            |                    |               |
| ▼ 🖬 Alerts                             | B Z U Format Block V Font      | <ul> <li>· · · ▲</li> <li>· · · ●</li> <li>· · · ●</li> </ul>     | co Ix                             |                |                                    |            | Full               | Screen        |
| Correction                             | To find the blocked queries    |                                                                   |                                   |                |                                    |            |                    |               |
| Motification                           |                                |                                                                   |                                   |                |                                    |            |                    |               |

### Slow Running Trigger Rules

The Slow Running Trigger Rule alerts if any trigger takes more time than usual to complete the execution. There is an option to monitor the triggers configured in particular databases by specifying the database names in Include or Exclude fields:

| ■ ARGENT OME                                                                                                    | <b>GA</b> (2.2A-2207-A)                                                                                  |                                                                | 1<br>Ho                                                                   | nne Th        | eme -   | <b>्र</b> ्)<br>Argent Instant Help | ?<br>About | <b>U</b><br>Logout | RS33S |
|----------------------------------------------------------------------------------------------------|----------------------------------------------------------------------------------------------------|----------------------------------------------------------------|---------------------------------------------------------------------------|---------------|---------|-------------------------------------|------------|--------------------|-------|
| Argent Omega for SQL Server     SQL Query Rules     SQL Query Rules                                                                                                    | Save Predictor Data Only                                                                                 | verage Execution Time Is Greater Than Thres                    | nold                                                                      |               |         |                                     |            |                    |       |
| SQL Job Rules     SQL Job Rules     SQL Lock Rules     SQL Lock Rules     SQL Deadlock Rules     SQL Deadlock Rules                                                                                                    | Unit:<br>Threshold 1 (Critical):<br>Threshold 2 (Medium Priority):<br>Threshold 3 (Low Priority):        | Seconds<br>10 CNot Used<br>0 CNot Used<br>Not Used<br>Not Used |                                                                           |               |         |                                     |            |                    |       |
| Image: Solution of the second second se | Database Names                                                                                           | master                                                         |                                                                           |               |         |                                     |            |                    |       |
|                                                                                                    | Exclude:                                                                                                 | ("#" And '?' Are Allowed,Use Comma As Separator I              | For Multiple Databases, Leave Blank For The                               | e Default Dat | abase)  |                                     |            |                    |       |
| Query Runaway Process Rules     Grunaway Query Rules     In Process Runaway Query Rules                                                                                                    | Filter Instances:                                                                                        | ('"' And '?' Are Allowed, Use Comma As Separator               | xclude Specified Instances<br>For Multiple Instances, Leave Blank For The | e Default Ins | tances) |                                     |            |                    |       |
| <ul> <li>Elocked Query Rules</li> <li>Slow Running Trigger Rules</li> </ul>                                                                                                    | SQL Timeout:                                                                                             |                                                                |                                                                           |               |         |                                     |            |                    |       |
| SRT_CRUTCAL  SRT_LOW_PRIORITY  SRT_MEDIUM_PRIORITY  SIGN Running Procedure Rules  Marage Fragmentation In Percent Rules                                                                                                    | Rule Is Broken If Any Error Occurr     Save Performance Data To The Arg     Tag 1:     Tag 2:            |                                                                | •                                                                         |               |         |                                     |            |                    |       |
| Grine Database Rules   Grine Database Rules   Grine Security Rules   Grine Long Running Open Transactions Rules   Grine Rules   Grine Rules    Grine Rules    Grine Rules    Grine Rules     Grine Rules                                                                                                    | Tag 3:<br>Post Event Even If The Same Even<br>Do So Only After 1 + Ho<br>Ignore The Same Outstanding Eve | ur 0 0 Minutes Since Event Is Post                             | ur 💦 🍋 Minutes Aqo                                                        |               |         |                                     |            |                    |       |
| im Windows Performance Rules                                                                                                    | Post Event Only After Rule Is Brok                                                                       |                                                                | en or minutes Ago                                                         |               |         |                                     |            |                    |       |

The option **Save Predictor Data Only** saves the Performance Data to Argent Forecaster only. No Alerts will be fired.

Specify threshold in Rule Is Broken If Any Trigger's Average Execution Time Is Greater Than

Threshold section.

Specify the databases to be checked in Include field. It is possible to use wildcard pattern also.

Specify the databases to be excluded in **Exclude** field. This option is useful when using wildcard pattern in

Include field.

### Slow Running Procedure Rules

The Slow Running Procedure Rule alerts if any stored procedure takes more time than usual to complete the execution. There is an option to monitor the stored procedures in particular databases by specifying the database names in Include or Exclude fields:

| ■ <b>ARGENT</b> OME                                                                                                    | GA (2.2A-2207-A)                  |                                                              | A Home                                  | 🔅<br>Theme 🕶  | <b>ে</b> গ<br>Argent Instant Help | ?<br>About | <b>U</b><br>Logout | RS34S    |
|----------------------------------------------------------------------------------------------------|-----------------------------------|--------------------------------------------------------------|-----------------------------------------|---------------|-----------------------------------|------------|--------------------|----------|
| 🔻 🔚 Argent Omega for SQL Server                                                                                                    | Save Predictor Data Only          |                                                              |                                         |               |                                   |            |                    | <u>^</u> |
| SQL Query Rules                                                                                                    |                                   |                                                              |                                         |               |                                   |            |                    |          |
| 🕨 🚞 SQL Logon Rules                                                                                                    | Rule IS Broken If Any Procedure   | e's Average Execution Time Is Greater Than Threshold —       |                                         |               |                                   |            |                    |          |
| SQL Job Rules                                                                                                    | Unit:                             | Seconds -                                                    |                                         |               |                                   |            |                    |          |
| Concurrent User Rules                                                                                                    | Threshold 1 (Critical):           | 10 Not Used                                                  |                                         |               |                                   |            |                    |          |
| SQL Lock Rules                                                                                                    | Threshold 2 (Medium Priority):    | 0 Not Used                                                   |                                         |               |                                   |            |                    |          |
| SQL Deadlock Rules                                                                                                    | Threshold 3 (Low Priority):       | 0 Not Used                                                   |                                         |               |                                   |            |                    |          |
| Database Backup Rules                                                                                                    | Infestiold 3 (Low Priority):      | 0 Vivot Used                                                 |                                         |               |                                   |            |                    |          |
| Database Integrity Check Rules                                                                                                    | - Database Names                  |                                                              |                                         |               |                                   |            |                    |          |
| SQL Processor Usage Rules                                                                                                    |                                   |                                                              |                                         |               |                                   |            |                    |          |
| SQL IO Usage Rules                                                                                                    | Include:                          | master                                                       |                                         |               |                                   |            |                    |          |
| Database Size Rules                                                                                                    | Exclude:                          |                                                              | J                                       |               |                                   |            |                    |          |
| Imansaction Log Size Rules                                                                                                    |                                   | ('*' And '?' Are Allowed, Use Comma As Separator For Multipl | e Databases, Leave Blank For The Defau  | lt Database)  |                                   |            |                    |          |
| Guery Blocked Process Rules                                                                                                    |                                   |                                                              |                                         |               |                                   |            |                    |          |
| <ul> <li>Query Runaway Process Rules</li> <li>Runaway Query Rules</li> </ul>                                                                                                    | Filter Instances:                 | * Exclude Sp                                                 | ecified Instances                       |               |                                   |            |                    |          |
| <ul> <li>Runaway Query Rules</li> <li>In Process Runaway Query Rules</li> </ul>                                                                                                    |                                   | ('*' And '?' Are Allowed, Use Comma As Separator For Multip  | le Instances, Leave Blank For The Defau | lt Instances) |                                   |            |                    |          |
| Blocked Query Rules                                                                                                    | SQL Timeout:                      | 30 Seconds                                                   |                                         |               |                                   |            |                    |          |
| <ul> <li>Slow Running Trigger Rules</li> </ul>                                                                                                    | Rule Is Broken If Failed To Conne | ect To Server                                                |                                         |               |                                   |            |                    |          |
| Slow Running Procedure Rules                                                                                                    | Rule Is Broken If Any Error Occu  | irred                                                        |                                         |               |                                   |            |                    |          |
| SRP_CRITICAL                                                                                                    | Save Performance Data To The A    |                                                              | _                                       |               |                                   |            |                    |          |
| SRP_LOW_PRIORITY                                                                                                    | Tag 1:                            | (denauc)                                                     |                                         |               |                                   |            |                    |          |
| SRP_MEDIUM_PRIORITY                                                                                                    | Tag 2:                            |                                                              |                                         |               |                                   |            |                    |          |
| Average Fragmentation In Percent Rules                                                                                                    |                                   |                                                              |                                         |               |                                   |            |                    |          |
| Offline Database Rules                                                                                                    | Tag 3:                            |                                                              |                                         |               |                                   |            |                    |          |
| Security Rules                                                                                                    | Post Event Even If The Same Eve   | ent Is Still Outstanding (Unanswered)                        |                                         |               |                                   |            |                    |          |
| Long Running Open Transactions Rules                                                                                                    | 🔲 Do So Only After 🛛 1 💭 H        | lour 0 💭 Minutes Since Event Is Post                         |                                         |               |                                   |            |                    |          |
| Windows Service Rules                                                                                                    | Ignore The Same Outstanding Ev    | vent If Alerts Were Fired More Than 1 🗘 Hour                 | 0 🖨 Minutes Ago                         |               |                                   |            |                    |          |
| Windows Performance Rules                                                                                                    | Post Event Only After Rule Is Bro | oken 2 0r More Times                                         |                                         |               |                                   |            |                    |          |
| ✓ Intervention of the second second seco | Baset Counter                     |                                                              |                                         |               |                                   |            |                    | -        |

The option **Save Predictor Data Only** saves the Performance Data to Argent Forecaster only. No Alerts will

be fired.

Specify threshold in Rule Is Broken If Any Procedure's Average Execution Time Is Greater Than

Threshold section.

Specify the databases to be checked in Include field. It is possible to use wildcard pattern also.

Specify the databases to be excluded in **Exclude** field. This option is useful when using wildcard pattern in

Include field.

### Average Fragmentation In Percent Rules

Average Fragmentation In Percent Rules help Database Administrators to identify the percentage of fragmentation for indexes larger than 5,000 pages. You can monitor the percentage of fragmentation of all databases in SQL Server, or specific databases:

| ■ <b>ARGENT</b> OME                                                                                                    | GA (2.2A-2207-A)                                                                                                    |                                                                                                    | effective and the second second secon | e Theme <del>-</del> | <b>(</b> *)<br>Argent Instant Help | ?<br>About | <b>ن</b><br>Logout | RS35S |
|----------------------------------------------------------------------------------------------------|----------------------------------------------------------------------------------------------------|----------------------------------------------------------------------------------------------------|----------------------------------------------------------------------------------------------------|----------------------|------------------------------------|------------|--------------------|-------|
|                                                                                                    | Save Predictor Data Only<br>Rule Is Broken If SQL Database:<br>Threshold 1 (Critical):<br>Threshold 2 (Medium Priority):<br>Threshold 3 (Low Priority): | Index Fragmentation Percent Is Greater Than Threshold                                               |                                                                                                    |                      |                                    |            |                    |       |
|                                                                                                    | Check SQL Database<br>Specific Database<br>The Whole SQL Server                                                                                         | master ('s' And '?' Are                                                                             | Allowed, Leave Blank For The Defa                                                                                                    | ult Database)        |                                    |            |                    |       |
| SQL Lock Rules     SQL Deadlock Rules     Database Backup Rules     SQL Database Integrity Check Rules     SQL Processor Usage Rules                                                       | Page Count:<br>Scan Level:<br>Filter Instances:<br>SQL Timeout:                                                                                         | 5,000 C<br>Detailed C<br>("" And ?" Are Allowed, Use Comma As Separator For Multipl<br>30 C Seconds | cified Instances<br>e Instances, Leave Blank For The D                                                                                                    | Default Instances)   |                                    |            |                    |       |
|                                                                                                    | Rule Is Broken If Failed To Conne     Rule Is Broken If Any Error Occur     Save Performance Data To The Ar     Tag 1:                                  | et To Server                                                                                        | *                                                                                                    |                      |                                    |            |                    |       |
| In Process Runaway Query Rules  Blocked Query Rules  Slow Running Trigger Rules  Slow Running Procedure Rules  Average Fragmentation In Percent Rules  Aren Low PRIORITY  AFP LOW PRIORITY | Tag 2:<br>Tag 3:<br>Post Event Event If The Same Even<br>Do 50 Only After 1 H<br>I gnore The Same Outstanding Ev<br>Post Event Only After Rule Is Broi  | our 0 C Minutes Since Event Is Post<br>ent If Alerts Were Fired More Than 1 C Hour                  | o 🕽 Minutes Ago                                                                                                    |                      |                                    |            |                    |       |

The option Save Predictor Data Only saves the performance data to Argent Forecaster only. No Alerts will

be fired.

Specify threshold in Rule Is Broken If SQL Database Index Fragmentation Percent Is Greater Than

Threshold section.

There are options to specify Page Count and Scan Level.

### Offline Database Rules

This Rule alerts when a database is offline. There are options to check the database status of specific databases of whole databases in SQL Server:

| ■ <b>ARGENT</b> OME                    | GA (2.2A-2207-A)                            |                                                                                      | 📅<br>Home      | 🔅<br>Theme 🕶   | <b>(</b> *)<br>Argent Instant Help | ?<br>About | <b>U</b> Logout | <b>RS36S</b>                          |
|----------------------------------------|---------------------------------------------|--------------------------------------------------------------------------------------|----------------|----------------|------------------------------------|------------|-----------------|---------------------------------------|
| 🕨 🗀 Database Backup Rules              | Rule Is Broken If SQL Databas               | e Is Offline                                                                         |                |                |                                    |            |                 | i i i i i i i i i i i i i i i i i i i |
| Database Integrity Check Rules         |                                             |                                                                                      |                |                |                                    |            |                 |                                       |
| SQL Processor Usage Rules              | Check SQL Database                          |                                                                                      |                |                |                                    |            |                 |                                       |
| SQL IO Usage Rules                     | Specific Database                           | master ('*' And '?' Are Allowed, Leave Blank Fo                                      | or The Default | Database)      |                                    |            |                 |                                       |
| 🕨 🚾 Database Size Rules                | The Whole SQL Server                        |                                                                                      |                |                |                                    |            |                 |                                       |
| Transaction Log Size Rules             |                                             |                                                                                      |                |                |                                    |            |                 |                                       |
| Query Blocked Process Rules            | SQL Timeout:                                | 30 🗘 Seconds                                                                         |                |                |                                    |            |                 |                                       |
| Query Runaway Process Rules            | Filter Instances:                           | * Exclude Specified Instances                                                        |                |                |                                    |            |                 |                                       |
| 🕨 🖬 Runaway Query Rules                |                                             | (*** And '?' Are Allowed, Use Comma As Separator For Multiple Instances, Leave Blank | For The Defa   | ult Instances) |                                    |            |                 |                                       |
| 🕨 🔤 In Process Runaway Query Rules     | Rule Is Broken If Failed To Cor             | nect To Server                                                                       |                |                |                                    |            |                 |                                       |
| Blocked Query Rules                    |                                             |                                                                                      |                |                |                                    |            |                 |                                       |
| Slow Running Trigger Rules             | Rule Is Broken If Any Error Oc              |                                                                                      |                |                |                                    |            |                 |                                       |
| Slow Running Procedure Rules           |                                             | Argent Forecaster Using Data Store: {default}                                        |                |                |                                    |            |                 |                                       |
| Average Fragmentation In Percent Rules | Tag 1:                                      |                                                                                      |                |                |                                    |            |                 |                                       |
| 🔻 🚧 Offline Database Rules             | Tag 2:                                      |                                                                                      |                |                |                                    |            |                 |                                       |
| SIDB_CHECK                             | Tag 3:                                      |                                                                                      |                |                |                                    |            |                 |                                       |
| Security Rules                         | Post Event Even If The Same B               | vent Is Still Outstanding (Unanswered)                                               |                |                |                                    |            |                 |                                       |
| Long Running Open Transactions Rules   | Do So Only After 1                          |                                                                                      |                |                |                                    |            |                 |                                       |
| Windows Service Rules                  |                                             |                                                                                      |                |                |                                    |            |                 |                                       |
| Windows Performance Rules              |                                             | Event If Alerts Were Fired More Than 1 Hour 0 🗊 Minutes Ago                          |                |                |                                    |            |                 |                                       |
| 👻 🕍 Alerts                             | Post Event Only After Rule Is E             | roken 2 Cr More Times                                                                |                |                |                                    |            |                 |                                       |
| Correction                             | Reset Counter                               |                                                                                      |                |                |                                    |            |                 |                                       |
| Motification                           | After Event Is Post                         |                                                                                      |                |                |                                    |            |                 |                                       |
| Alert Macro                            | <ul> <li>After Event Is Answered</li> </ul> |                                                                                      |                |                |                                    |            |                 |                                       |
| Monitoring Groups                      | After The Actual Condition Is C             | prrected                                                                             |                |                |                                    |            |                 |                                       |
| Relators                               |                                             |                                                                                      |                |                |                                    |            |                 |                                       |
| 🕶 🔚 Macros                             | Application:                                |                                                                                      |                |                |                                    |            |                 |                                       |
| 🕨 🔚 Email Recipients                   | Reference URL:                              |                                                                                      |                |                |                                    |            |                 |                                       |
| SMS Recipients                         | Console Comment:                            |                                                                                      |                |                |                                    |            |                 |                                       |
| Windows Services                       | solution comment.                           | L Database Is Offline ***                                                            |                |                |                                    |            |                 |                                       |

### **Security Rules**

This Rule alerts when any security-related SQL statements such as CREATE or ALTER or DROP LOGIN,

CREATE or ALTER or DROP USER, GRANT, REVOKE, sp\_addrolemember, sp\_droprolemember,

sp\_adduser, sp\_dropuser, etc. were executed in SQL Server:

| ■ ARGENT OME                           | GA (2.2A-2207-A)                                  |                                                                                                    | 🐣<br>Home    | 🔅<br>Theme -   | <b>(</b> ")<br>Argent Instant Help | ?<br>About | <b>U</b><br>Logout | <b>R5375</b> |
|----------------------------------------|---------------------------------------------------|----------------------------------------------------------------------------------------------------|--------------|----------------|------------------------------------|------------|--------------------|--------------|
| 🕨 🚞 Database Backup Rules              | Rule Is Broken If Security Re                     | ated SQL Statements Were Executed                                                                    |              |                |                                    |            |                    |              |
| 🕨 🐸 Database Integrity Check Rules     |                                                   | -                                                                                                    |              |                |                                    |            |                    |              |
| SQL Processor Usage Rules              | Filter Instances:                                 | * Exclude Specified Instances                                                                        |              |                |                                    |            |                    |              |
| 🕨 🚧 SQL IO Usage Rules                 |                                                   | (181 And 121 Are Allowed, Use Comma As Separator For Multiple Instances, Leave Blank                 | For The Defa | ult Instances) |                                    |            |                    |              |
| Database Size Rules                    | SQL Timeout:                                      | 30 🗘 Seconds                                                                                         |              |                |                                    |            |                    |              |
| Transaction Log Size Rules             | Rule Is Broken If Failed To Co                    | nnect To Server                                                                                      |              |                |                                    |            |                    |              |
| Query Blocked Process Rules            |                                                   |                                                                                                    |              |                |                                    |            |                    |              |
| 🕨 📔 Query Runaway Process Rules        | Rule Is Broken If Any Error O                     |                                                                                                    |              |                |                                    |            |                    |              |
| 🕨 🕍 Runaway Query Rules                |                                                   | e Argent Forecaster Using Data Store: {default}                                                      |              |                |                                    |            |                    |              |
| In Process Runaway Query Rules         | Tag 1:                                            |                                                                                                    |              |                |                                    |            |                    |              |
| Blocked Query Rules                    | Tag 2:                                            |                                                                                                    |              |                |                                    |            |                    |              |
| 🕨 🔚 Slow Running Trigger Rules         | Tag 3:                                            |                                                                                                    |              |                |                                    |            |                    |              |
| Slow Running Procedure Rules           | Post Event Even If The Same                       | Event Is Still Outstanding (Unanswered)                                                              |              |                |                                    |            |                    |              |
| Average Fragmentation In Percent Rules |                                                   | Hour 0 Minutes Since Event Is Post                                                                   |              |                |                                    |            |                    |              |
| 🕨 🔚 Offline Database Rules             |                                                   |                                                                                                    |              |                |                                    |            |                    |              |
| ✓ I Security Rules                     |                                                   | g Event If Alerts Were Fired More Than 1 🗘 Hour 0 🗘 Minutes Ago                                      |              |                |                                    |            |                    |              |
| SEC_CHECK                              | Post Event Only After Rule Is                     | Broken 2 💭 Or More Times                                                                             |              |                |                                    |            |                    |              |
| Long Running Open Transactions Rules   | Reset Counter                                     |                                                                                                    |              |                |                                    |            |                    |              |
| Windows Service Rules                  | After Event Is Post                               |                                                                                                    |              |                |                                    |            |                    |              |
| Windows Performance Rules              | After Event Is Answered                           |                                                                                                    |              |                |                                    |            |                    |              |
| ✓ Intervention → Alerts                | <ul> <li>After The Actual Condition Is</li> </ul> | Corrected                                                                                            |              |                |                                    |            |                    |              |
| Correction                             | Analiastian                                       |                                                                                                    |              |                |                                    |            |                    |              |
| Notification                           | Application:                                      |                                                                                                    |              |                |                                    |            |                    |              |
| Alert Macro                            | Reference URL:                                    |                                                                                                    |              |                |                                    |            |                    | L            |
| Monitoring Groups                      | Console Comment:                                  |                                                                                                    |              |                |                                    |            |                    |              |
| Relators                               |                                                   | Security-related SQL Statements Execut                                                               |              |                |                                    |            |                    |              |
| ▼ 📁 Macros                             | Description:                                      |                                                                                                    |              |                |                                    |            |                    |              |
| 🕨 🚞 Email Recipients                   | B Z U Format Block - Font                         | ▾ ▱ ▾ ◬ ▾ ◾ ▬ ▬ ▬ ▬ ⊨ ⊨   ∞ ᄶ                                                                        |              |                |                                    |            |                    | Screen       |
| SMS Recipients                         | This Rule checks the execution of the fo          | llowing.commands<br>E/ALTER/DROP.USER_GRANT_REVOKE_sp_addrolemember_sp_droprolemember_sp_adduser_sp_ | dronuser     |                |                                    |            |                    |              |
| Windows Services                       | -                                                 | EXCLUSION OF OUR OWNER REVOKE SP_audiolemention sp_aroprovellember sp_auduser sp_                    | oropuser     |                |                                    |            |                    |              |
|                                        | Inclust at                                        |                                                                                                    |              |                |                                    |            |                    |              |

### Long-Running Open Transaction Rules

The Long Running Open Transactions Rule alerts if any transaction takes more time than the configured threshold to complete the execution. There is an option to monitor the transactions related to particular databases by specifying the database names in Include or Exclude fields:

| ■ <b>ARGENT</b> OME                                                                                                    | GA (2.2A-2207-A)                                                                                                    | A Home                                                        | 🔅<br>Theme -   | <b>(</b> ٹ)<br>Argent Instant Help | <b>?</b><br>About | <b>U</b><br>Logout | <b>RS38S</b> |
|----------------------------------------------------------------------------------------------------|----------------------------------------------------------------------------------------------------|---------------------------------------------------------------|----------------|------------------------------------|-------------------|--------------------|--------------|
|                                                                                                    | Save Predictor Data Only  Rule Is Broken If Running Time Of Any Open Database Transaction Is Greater Than Th Unit:  Threshold 1 (Critical):  Threshold 2 (Medium Priority):  © © Not Used Threshold 3 (Low Priority):  © © Not Used                                                                       | eshold ————                                                   |                |                                    |                   |                    |              |
| Kunaway Query Rules     In Process Runaway Query Rules     Slow Running Trigger Rules     Slow Running Trigger Rules     Slow Running Procedure Rules     Average Fragmentation In Percent Rules     Offline Database Rules | Database Names Include: master Exclude: ("" And '?' Are Allowed, Use Comma As Separator For Multi                                                                                                    | · · · · · · · · · · · · · · · · · · ·                         | ılt Database)  |                                    |                   |                    |              |
|                                                                                                    | (*** And *?' Are Allowed, Use Comma As Separator For Mult<br>SQL Timeout:<br>30 Seconds<br>2 Rule Is Broken If Failed To Connect To Server<br>2 Rule Is Broken If Any Error Occurred<br>Save Performance Data To The Argent Forecaster Using Data Store: (default)                                        | eeffied Instances<br>ple Instances, Leave Blank For The Defar | ilt Instances) |                                    |                   |                    |              |
|                                                                                                    | Tag 1:<br>Tag 2:<br>Tag 2:<br>Tag 3:<br>Post Event Even If The Same Event Is Still Outstanding (Unanswered)<br>Do So Only After 1 Hour 0 Hinutes Since Event Is Post<br>Ignore The Same Outstanding Event If Alerts Were Fired More Than 1 Hour<br>Post Event Only After Rule Is Broken 2 0 Or More Times | 0 🕈 Minutes Ago                                               |                |                                    |                   |                    |              |

ABG859\_Argent\_for\_SQL\_Server\_E.doc